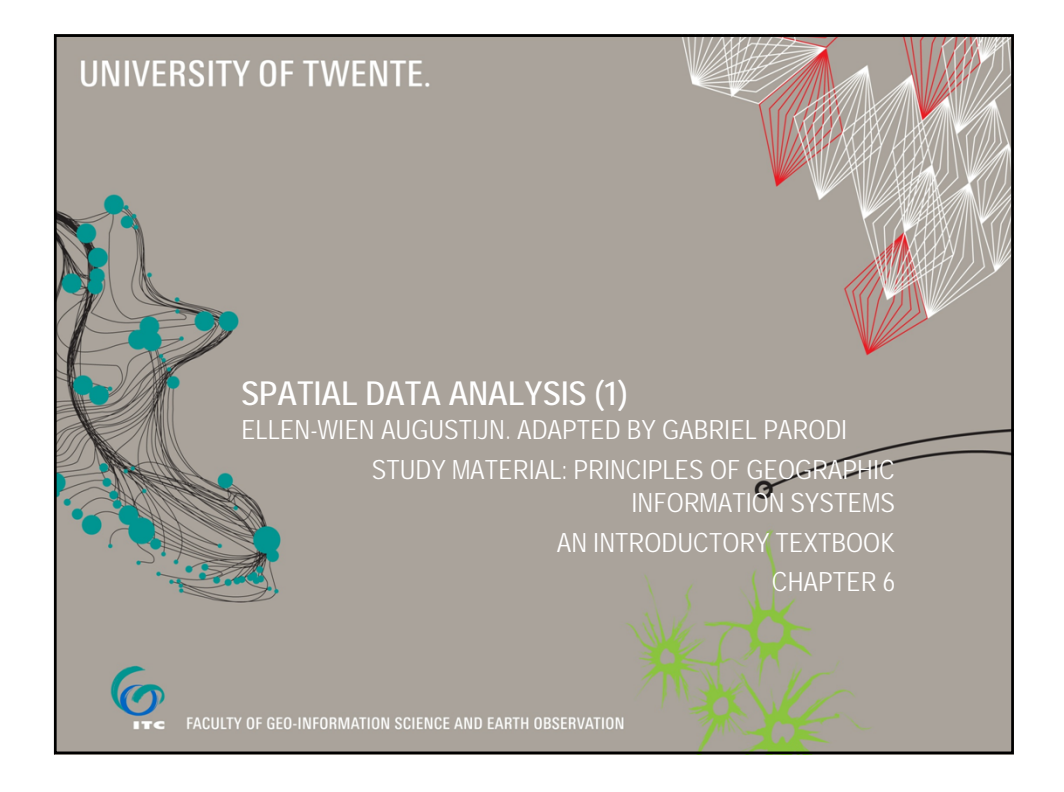

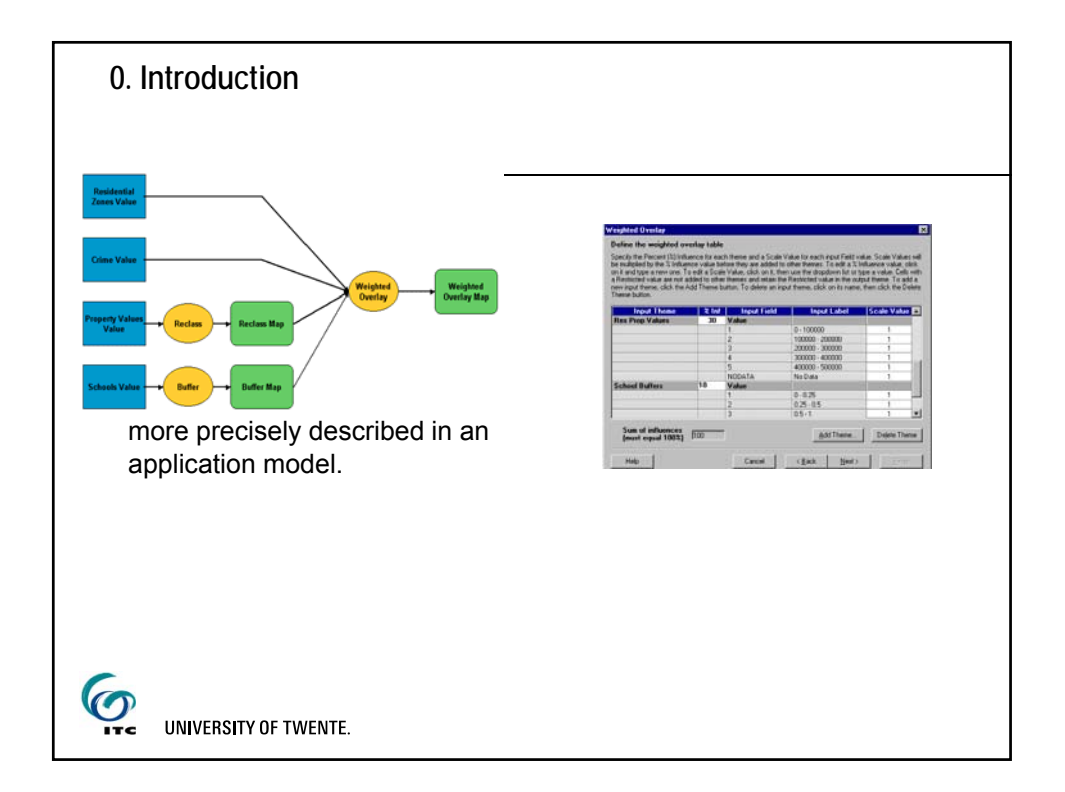

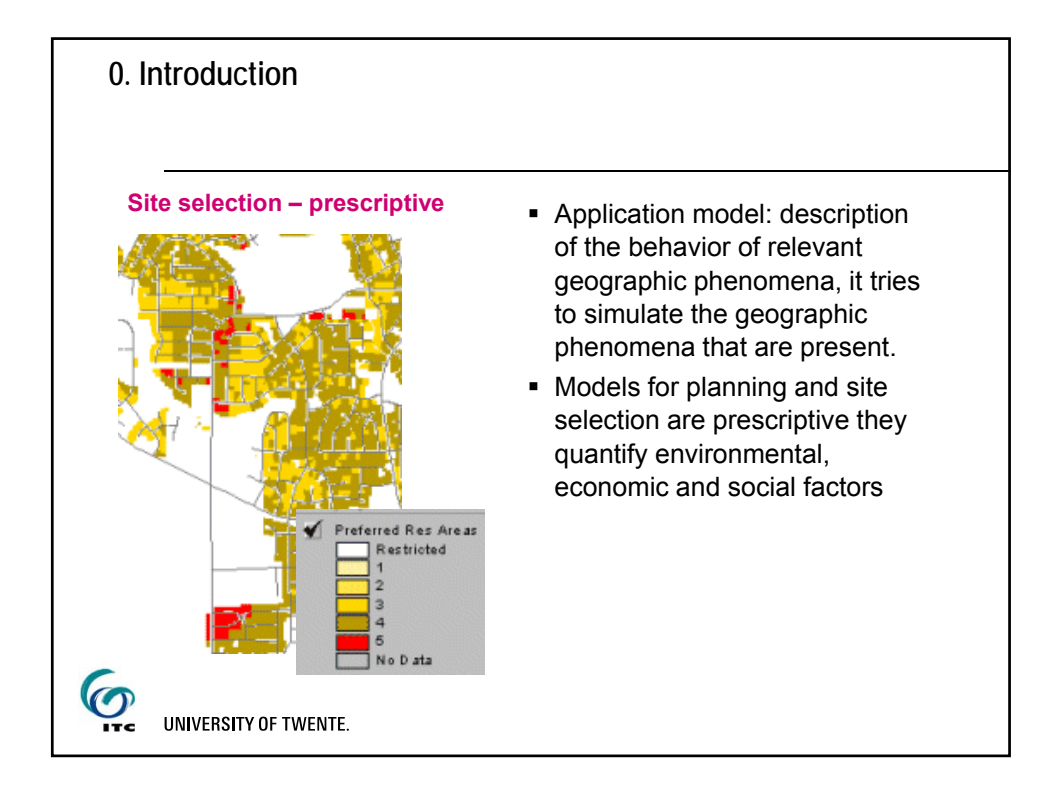

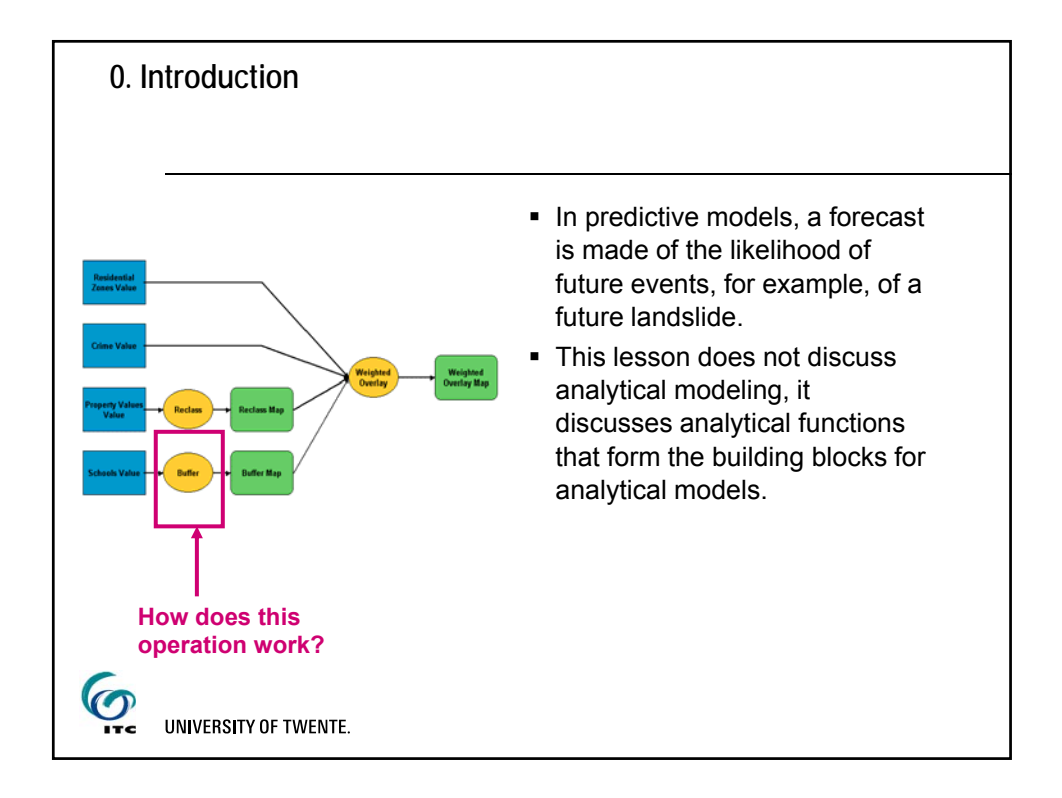

## **0. Introduction**

- There are many ways to classify analytical functions.
- The one suggested by Aronoff is used here:
	- Measurements, retrieval and classification
	- Overlay functions
	- Neighborhood functions
	- Connectivity functions
- Functions are split over 2 lessons (9 and 10)
- Every function is discussed for vector and for raster data

6 UNIVERSITY OF TWENTE.

## **0. Introduction** Overview of this lesson: Measurement operations ■ 1.1. Vector measurements ■ 1.2. Raster measurements **Spatial selection queries**  2.1 Spatial Selection by Attribute conditions ■ 2.2 Spatial Selection using topological relationships • Reclassification ■ 3.1 User controlled classification ■ 3.2 Automatic classification Overlay techniques  $\boldsymbol{\mathcal{O}}$ UNIVERSITY OF TWENTE.

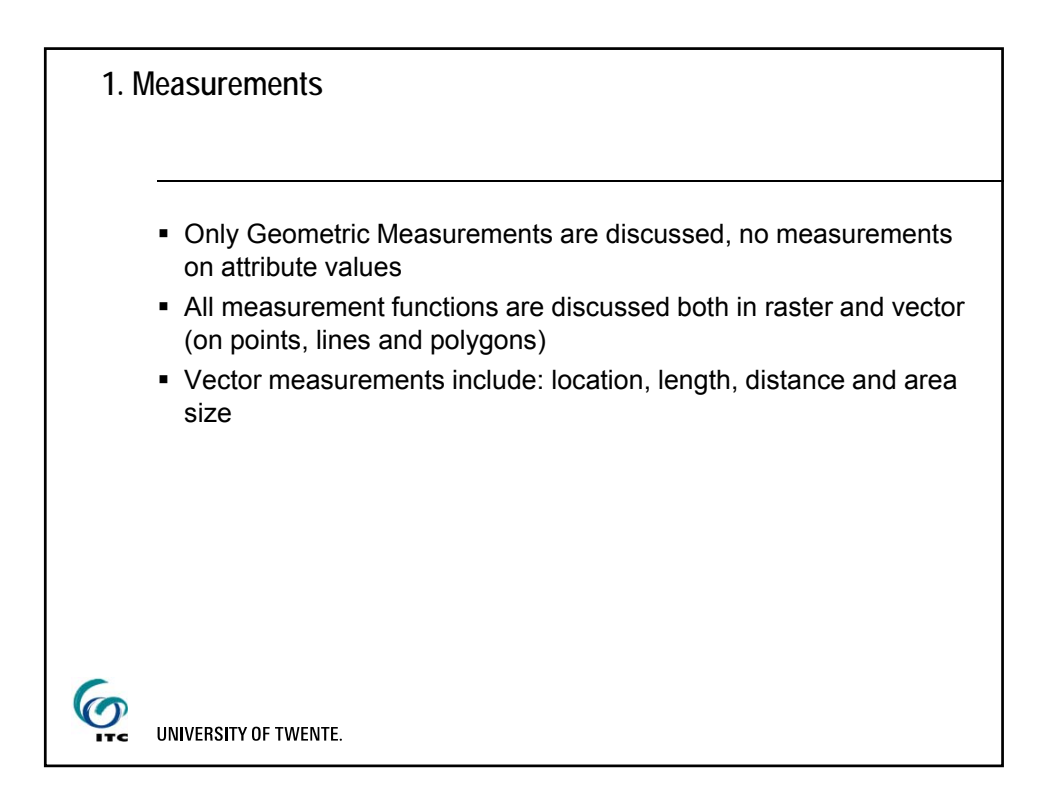

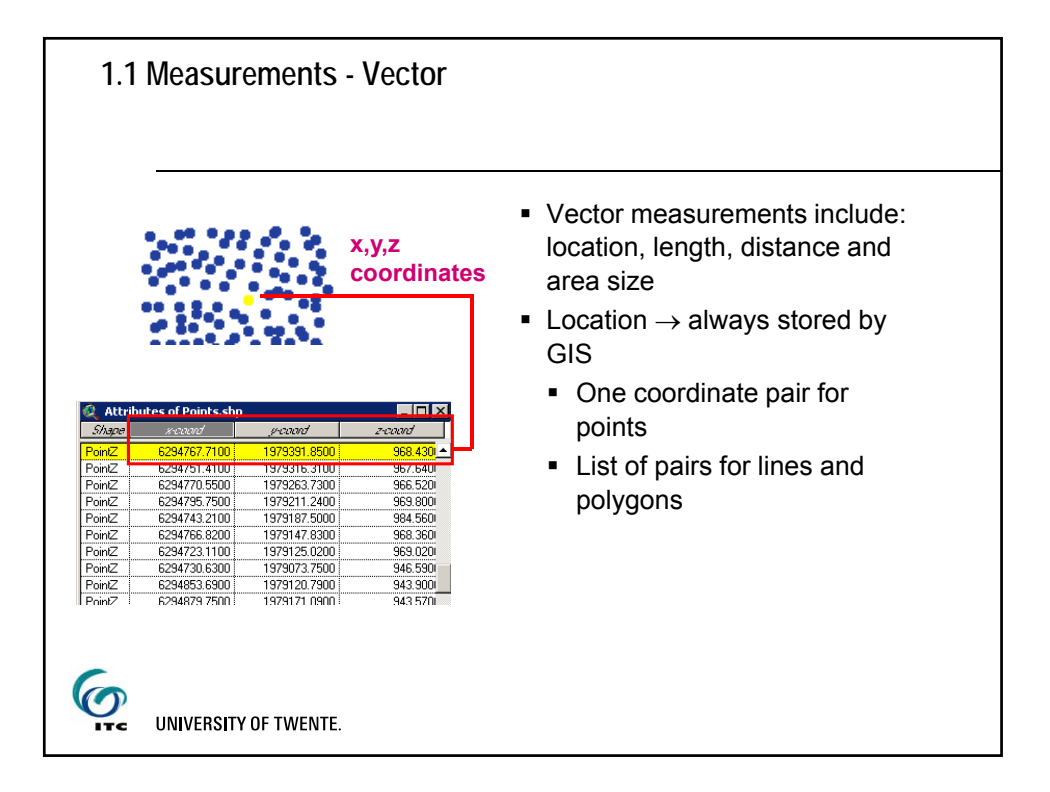

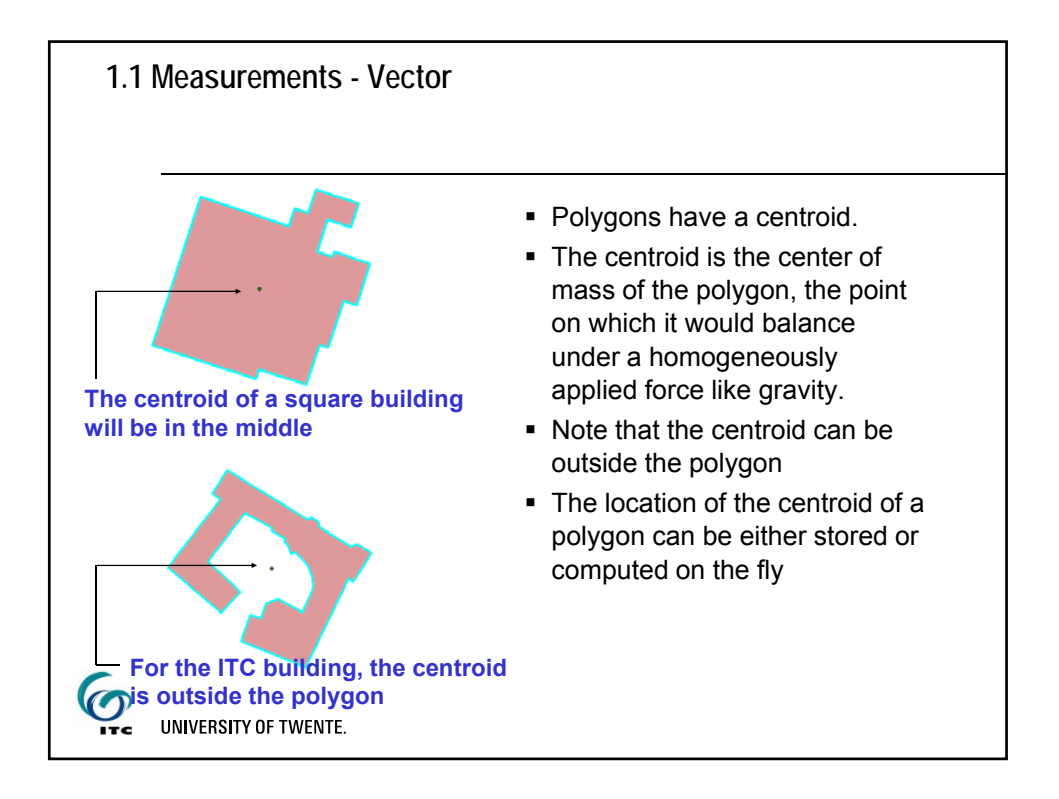

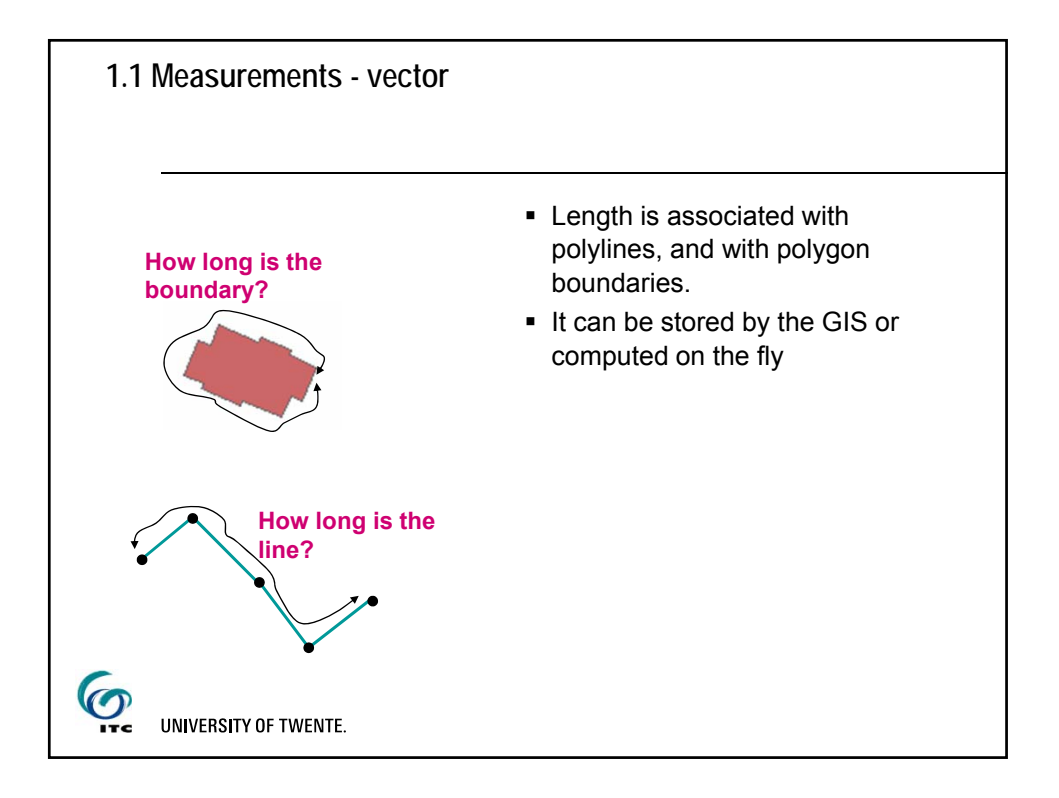

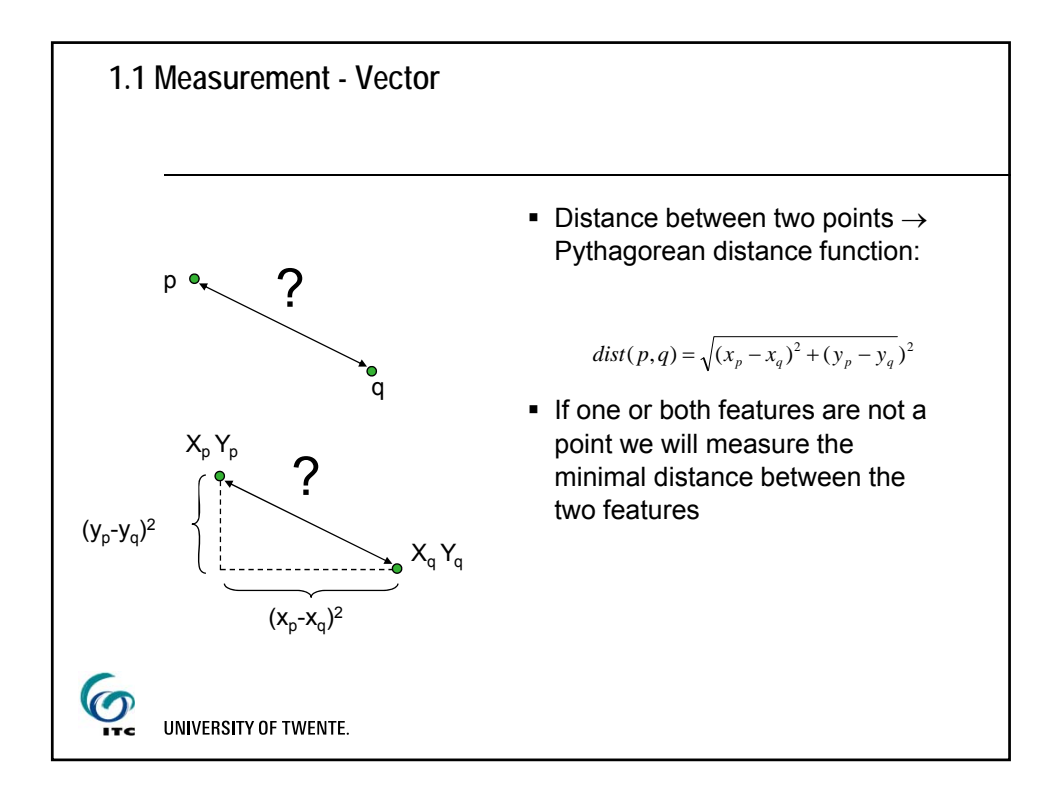

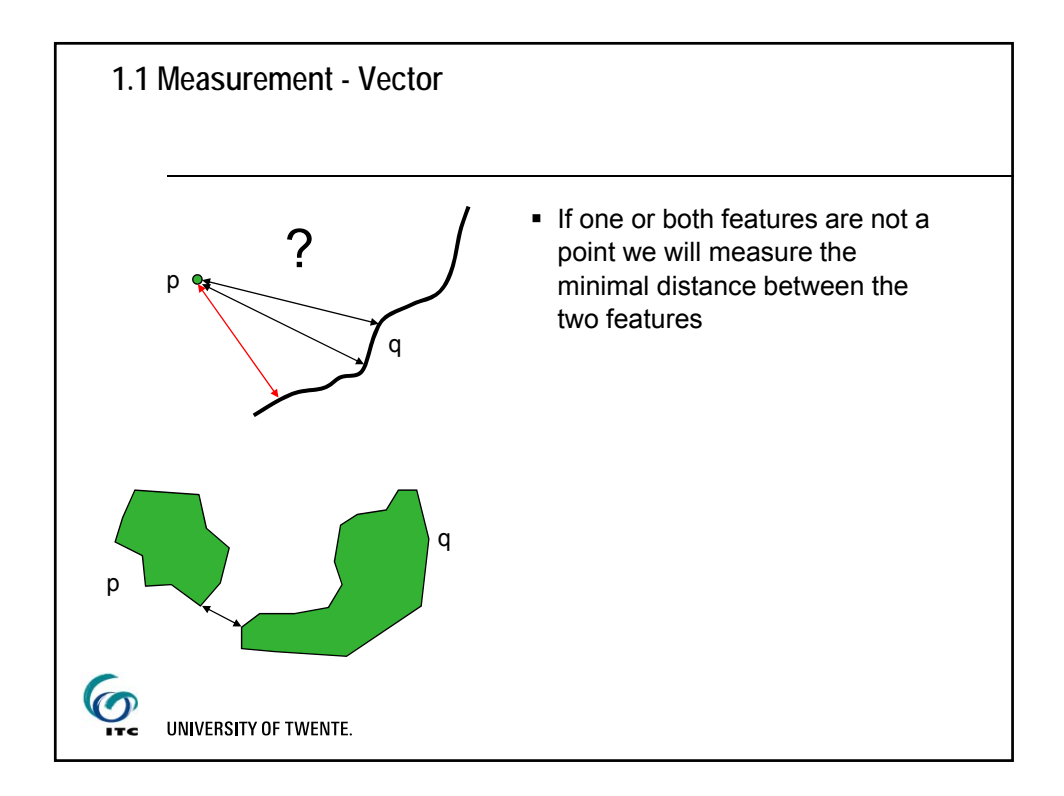

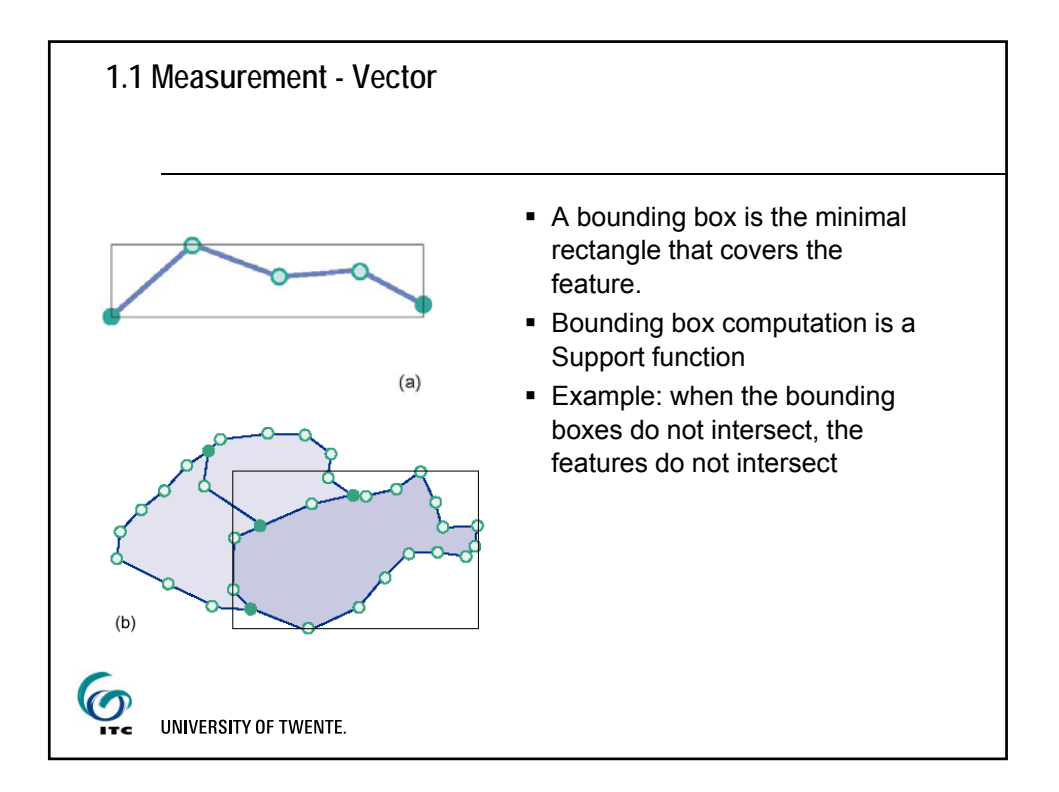

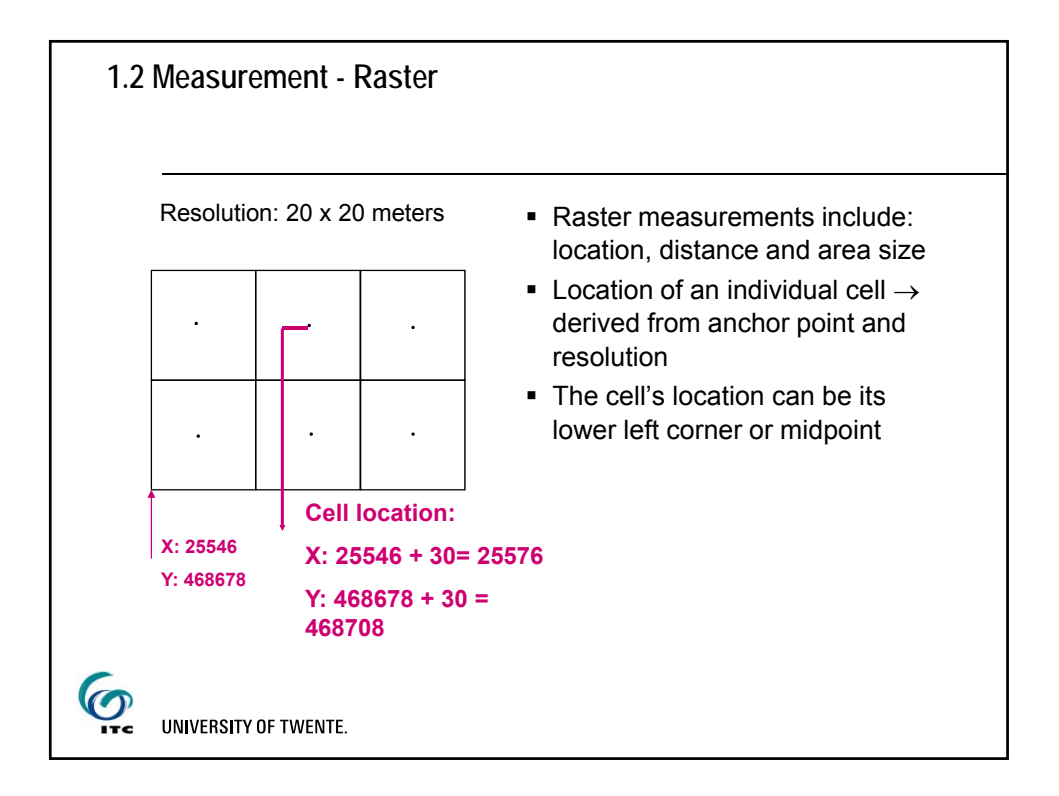

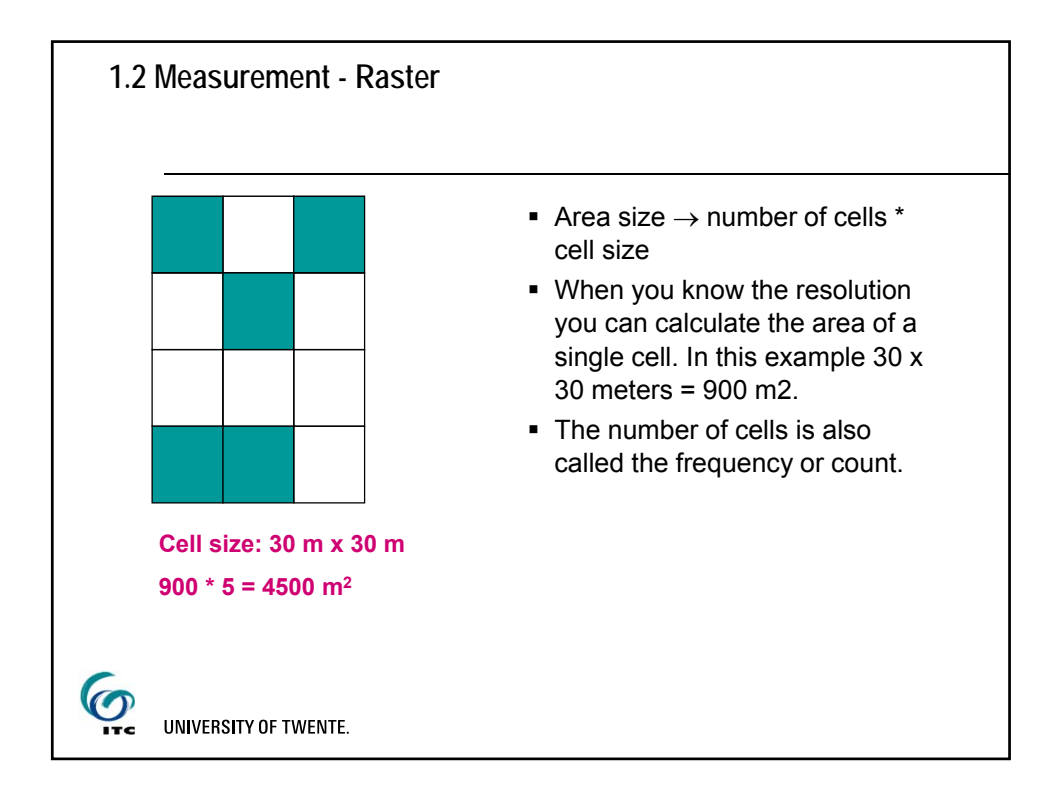

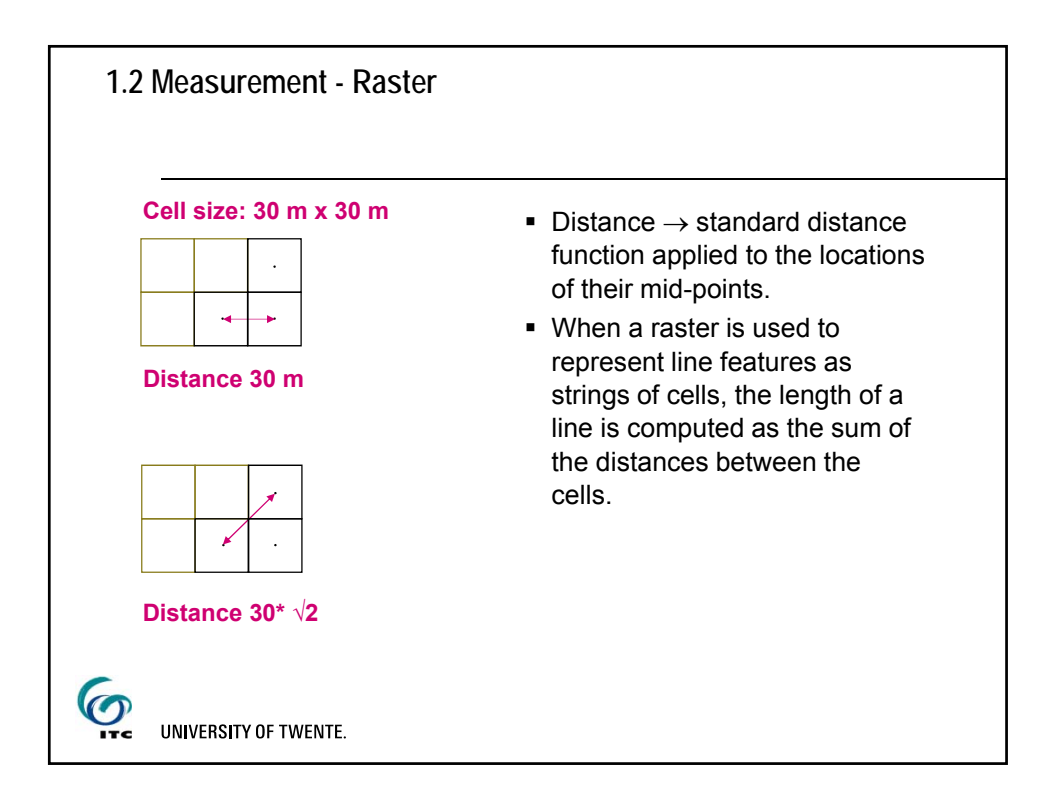

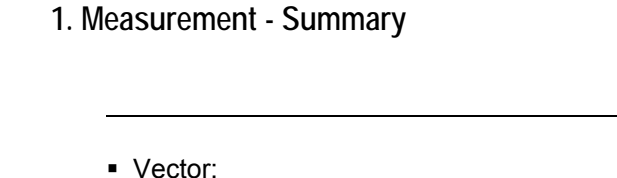

- Vector measurements include: location (coordinates and centroids), length, distance and area size
- Another geometric measurement is the minimal bounding box of lines and polygons.
- **Pythagorean distance function is used**
- Raster:
- Raster measurements include: location, distance and area size
- standard Pythagorean distance function applied to the locations of their mid-points.

 $\bm{O}$ UNIVERSITY OF TWENTE.

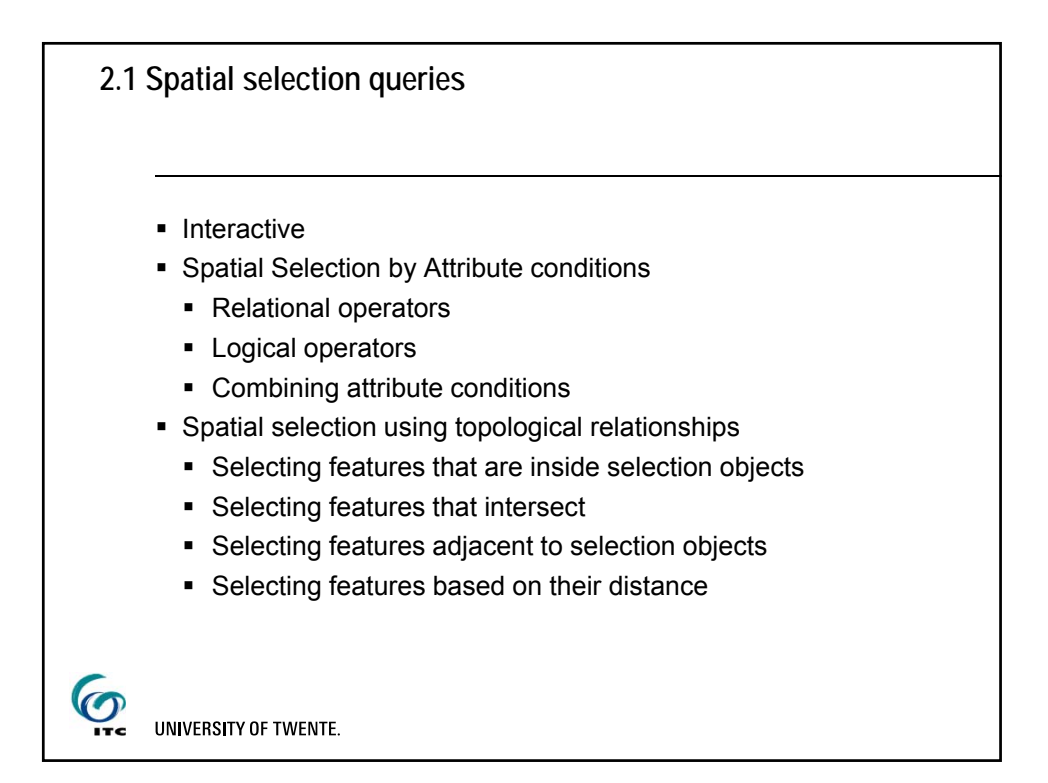

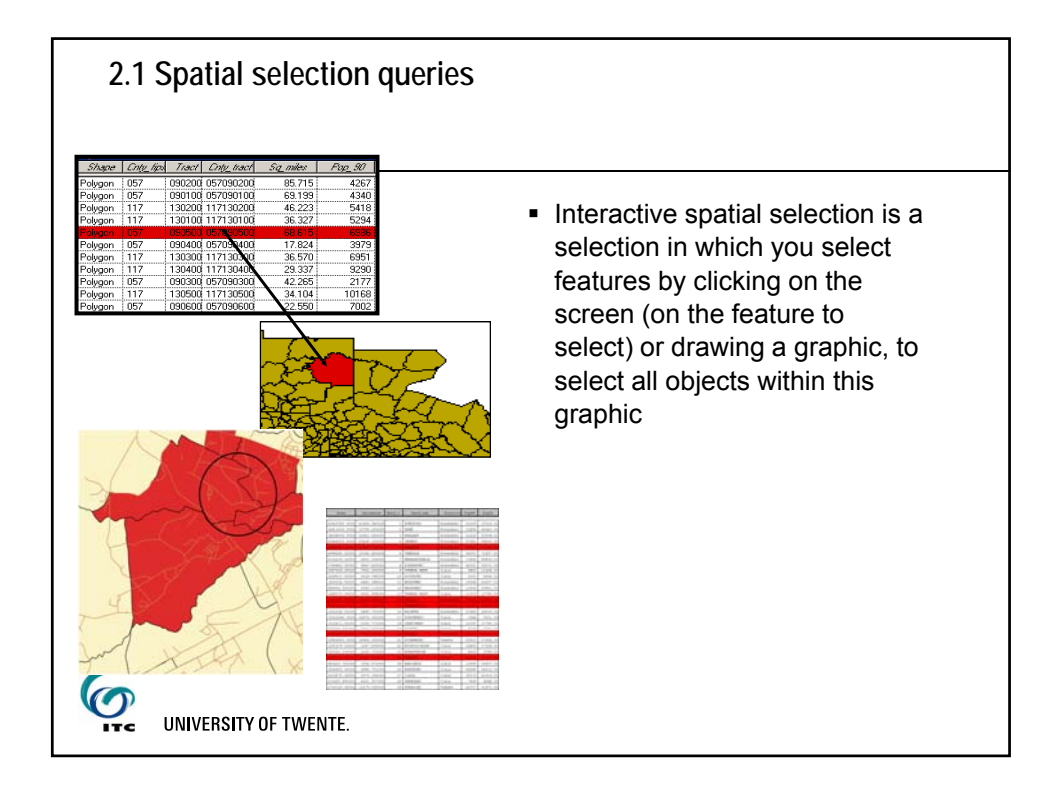

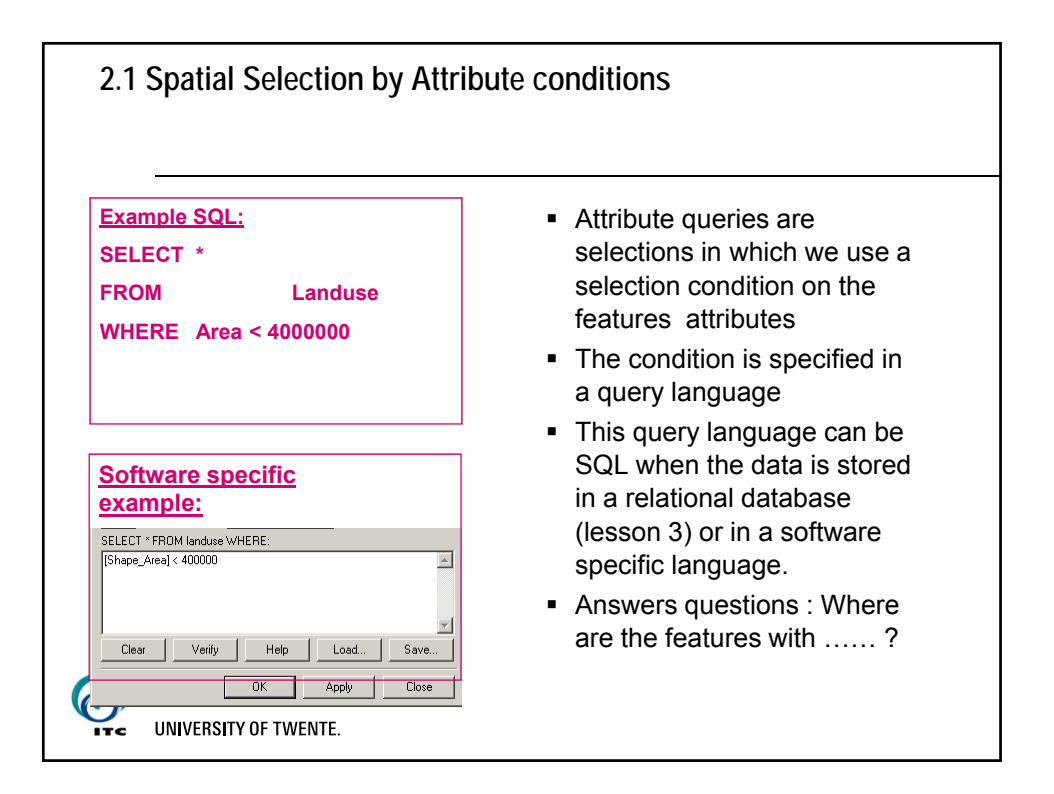

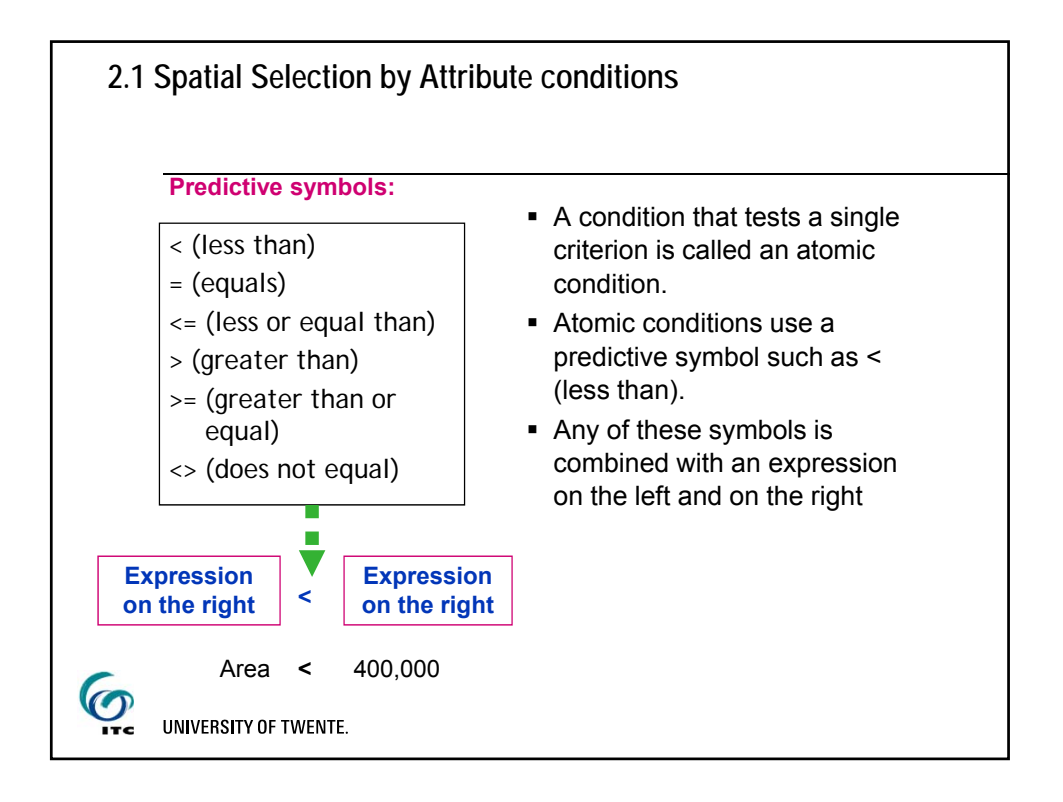

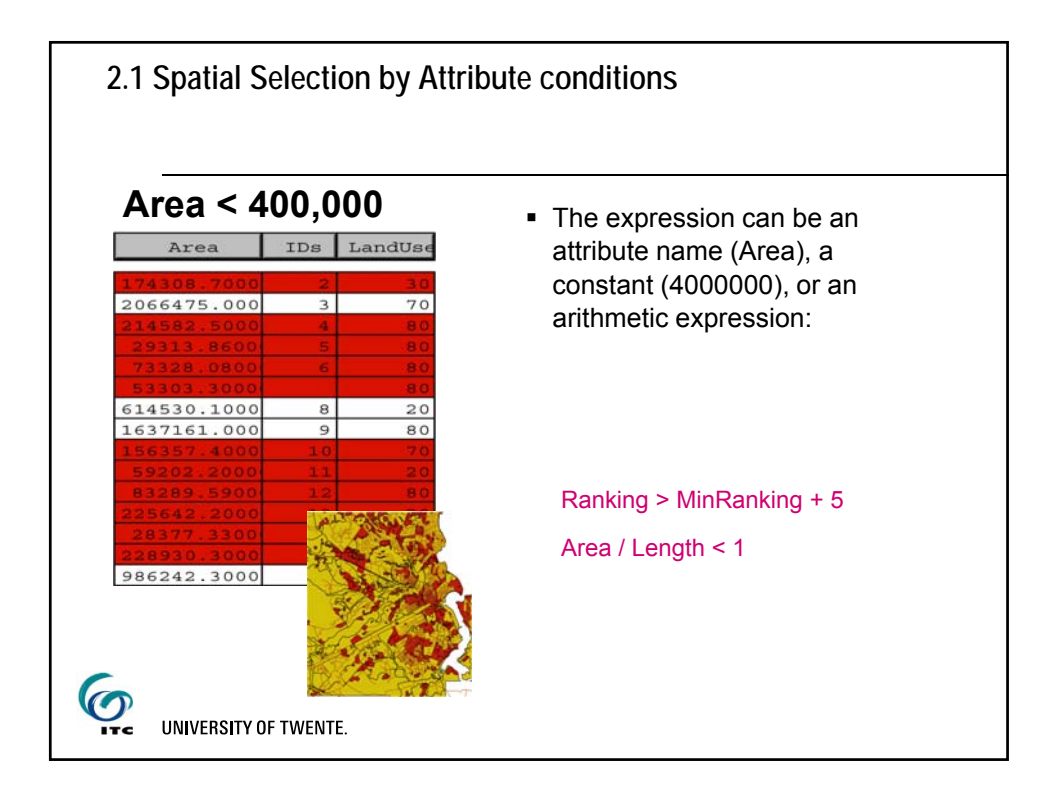

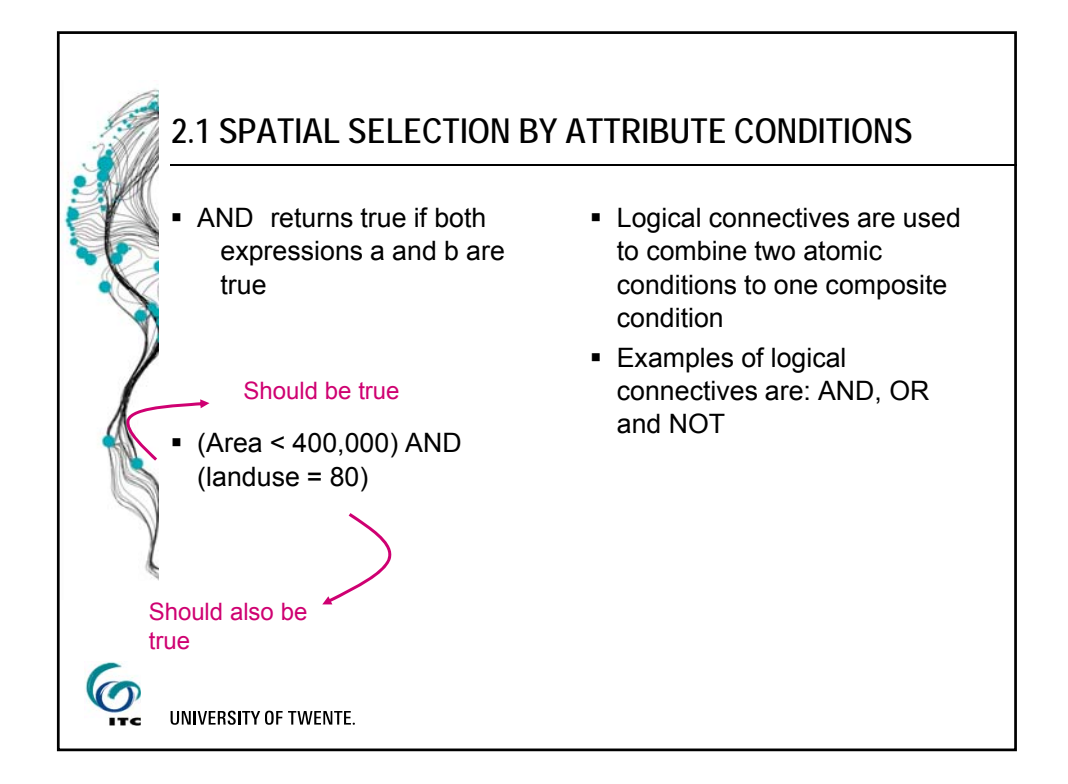

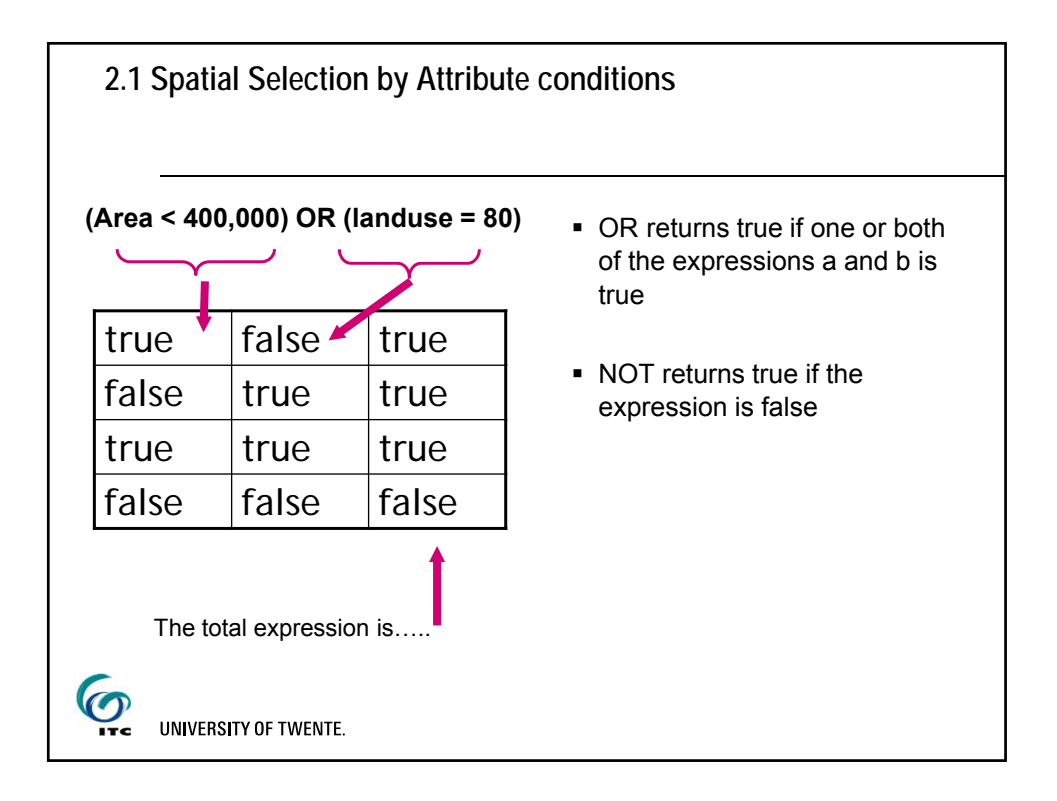

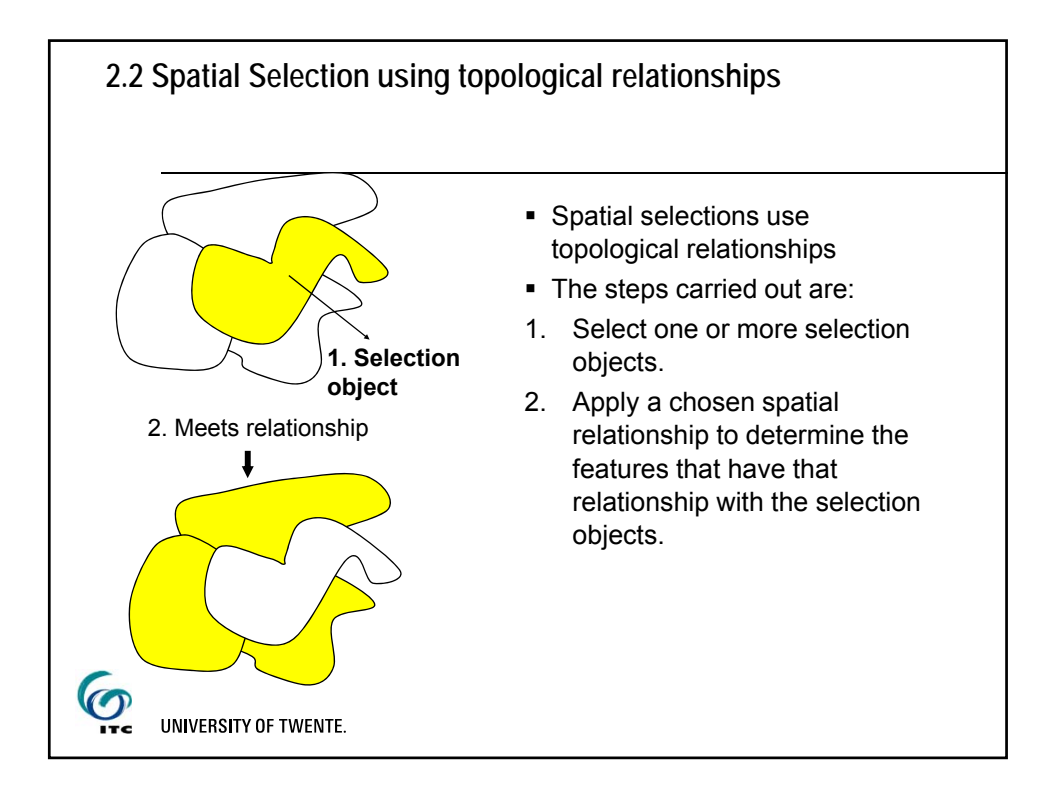

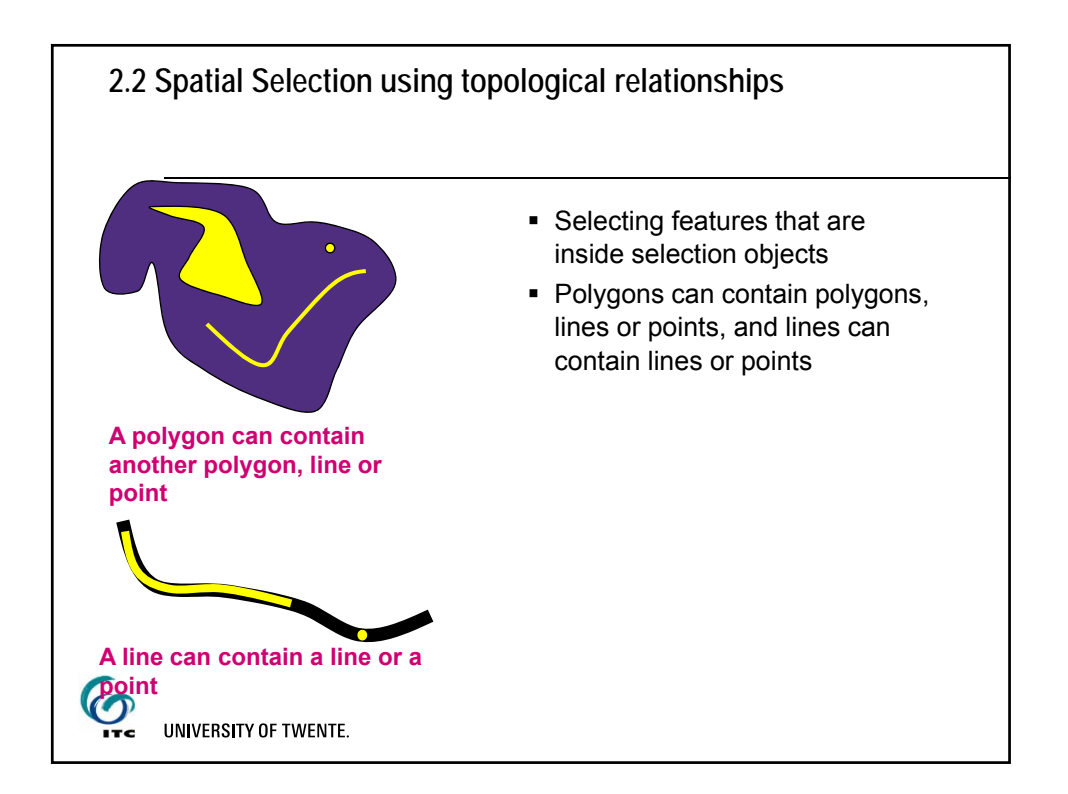

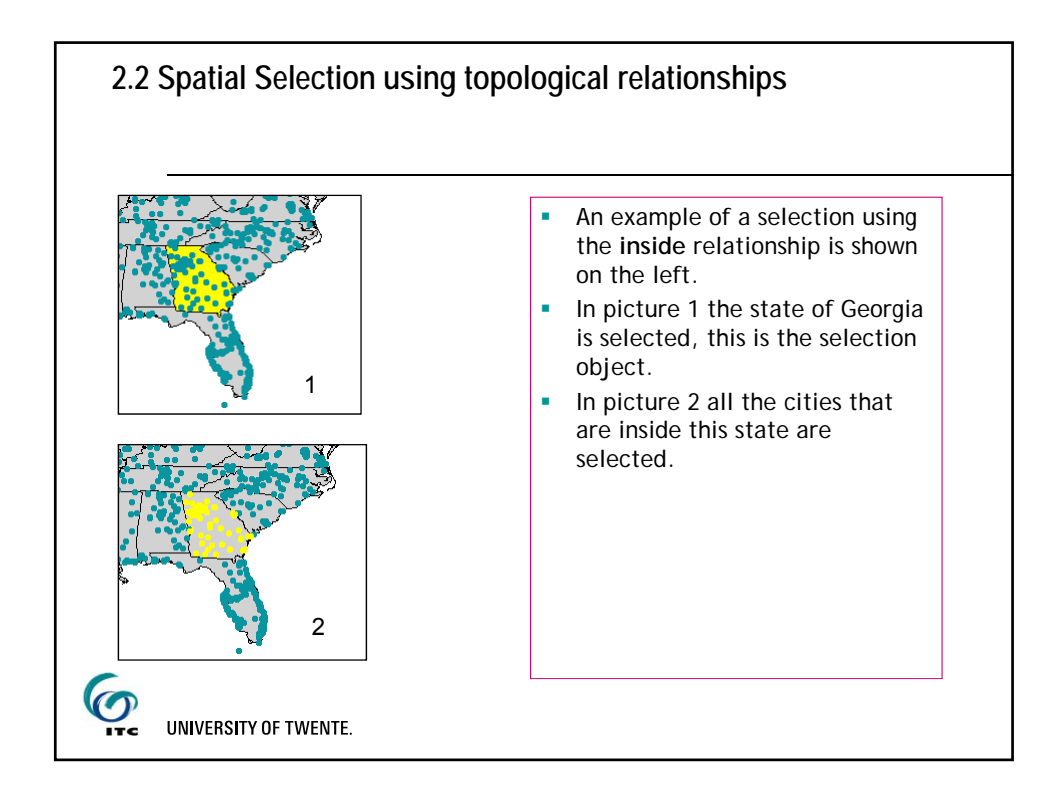

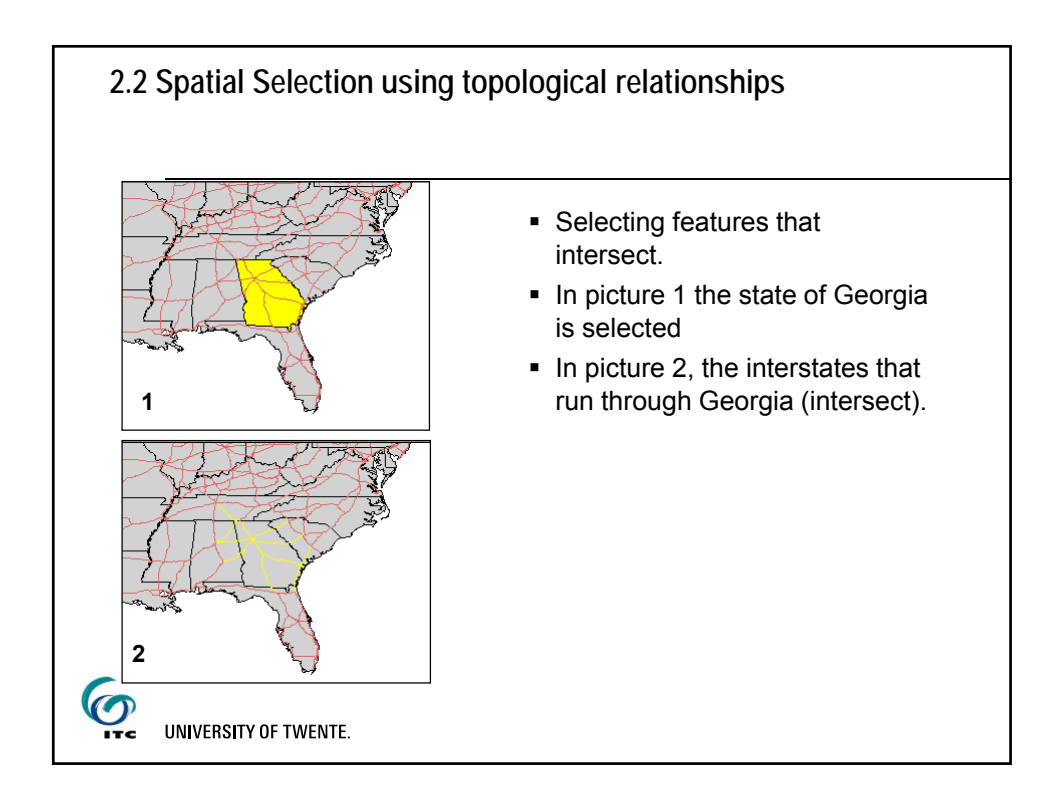

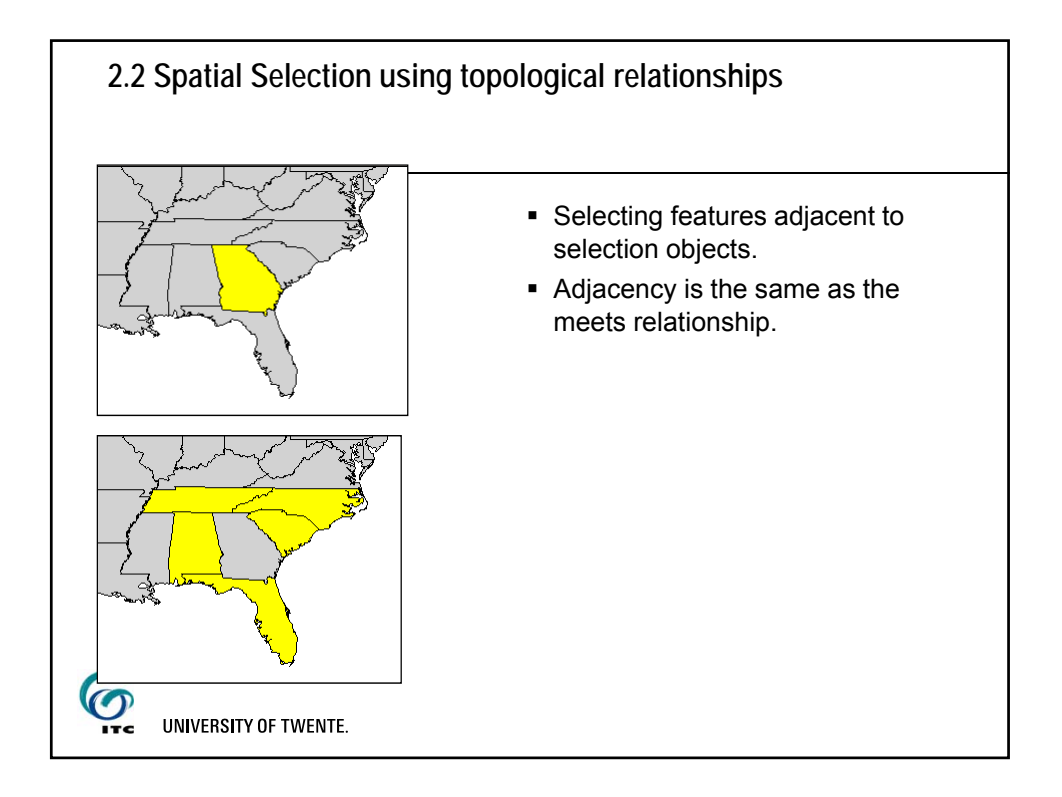

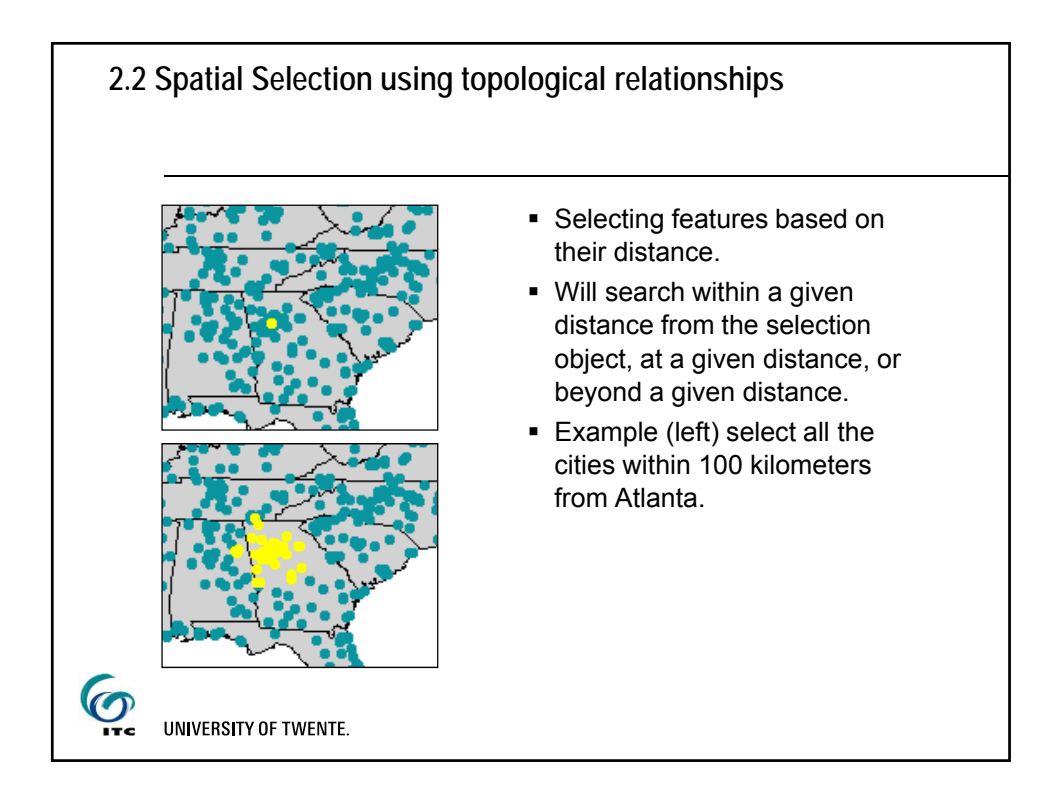

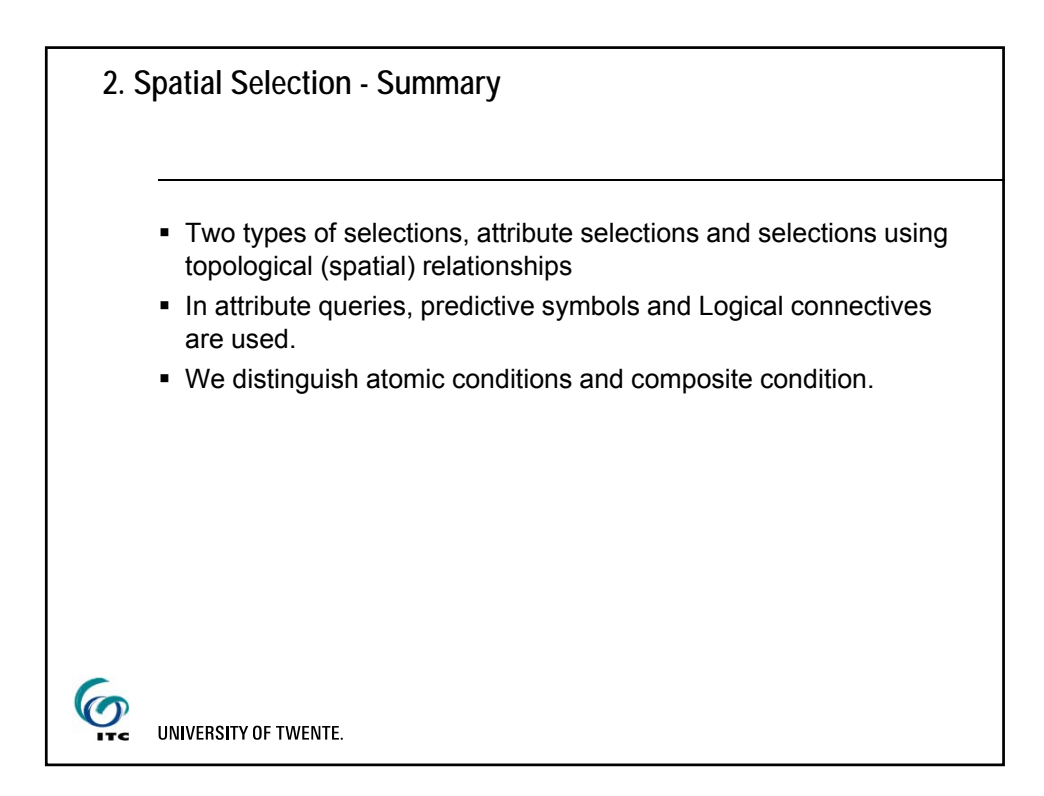

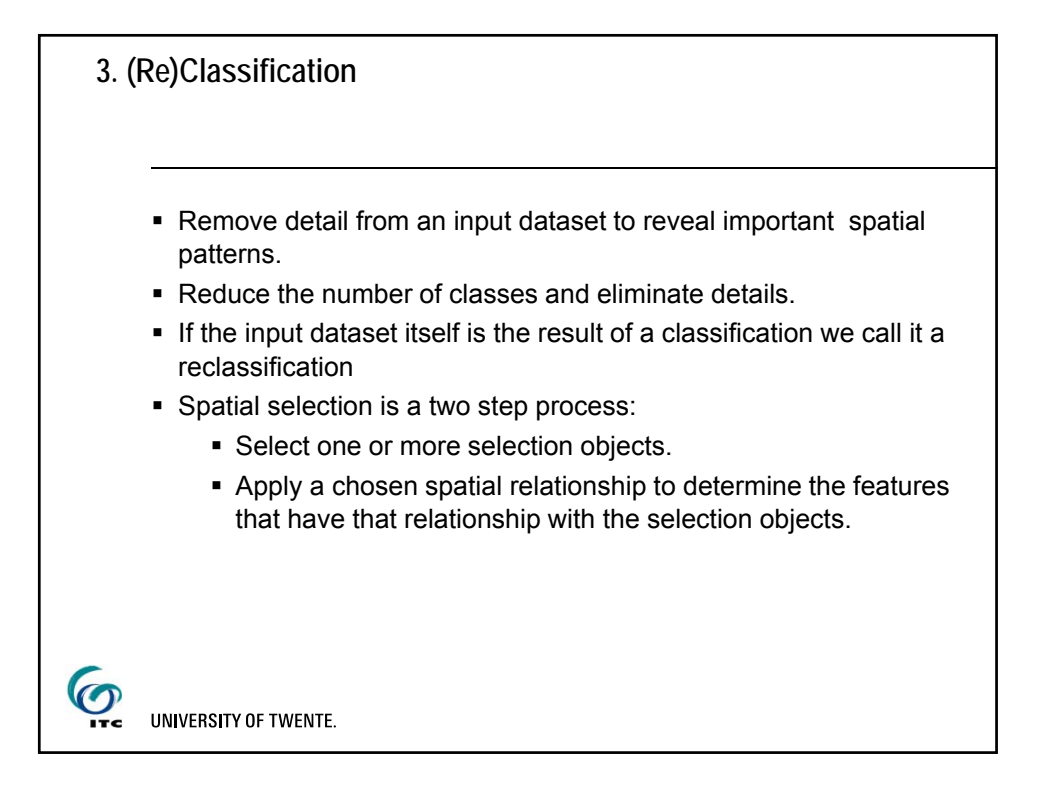

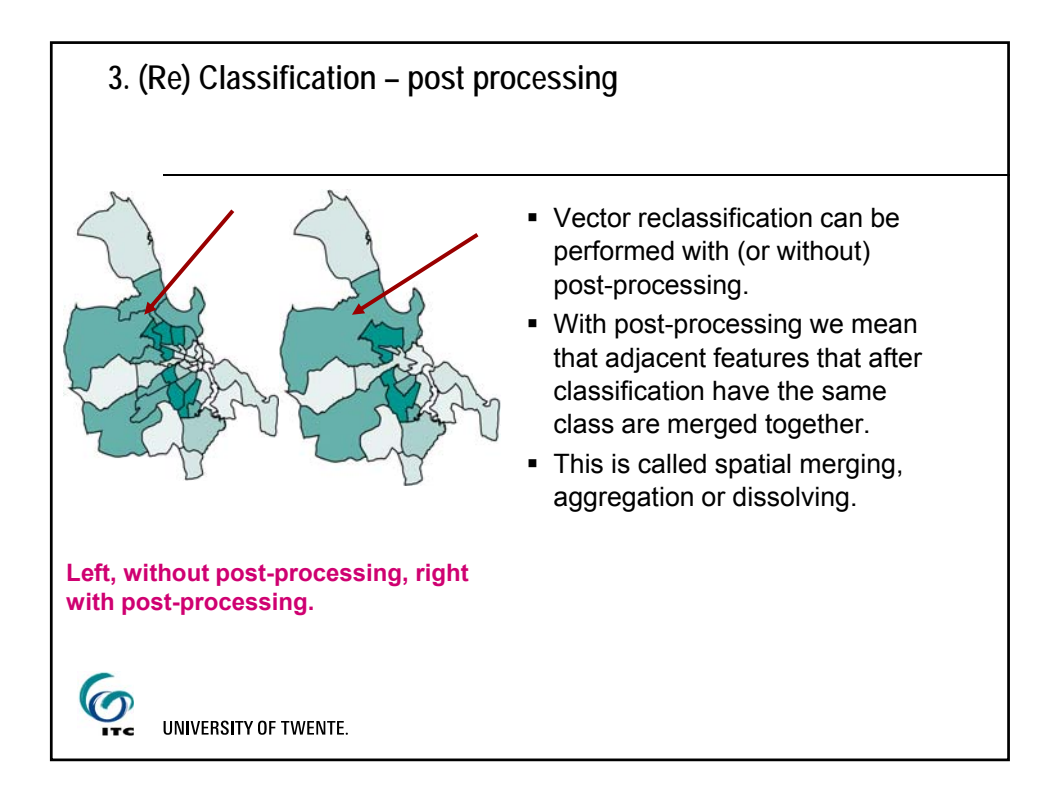

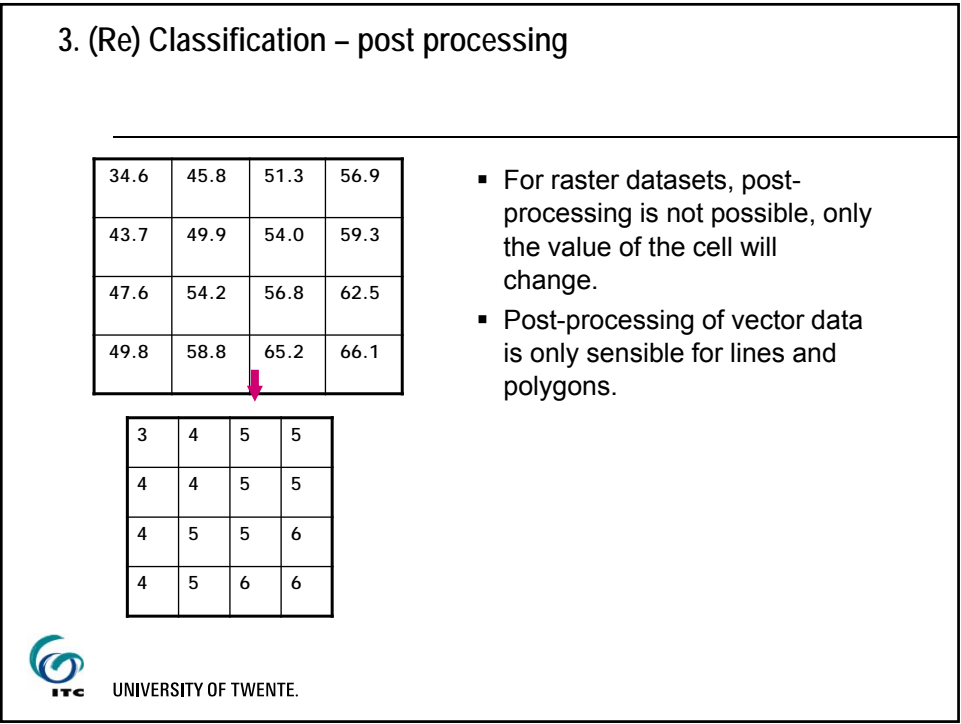

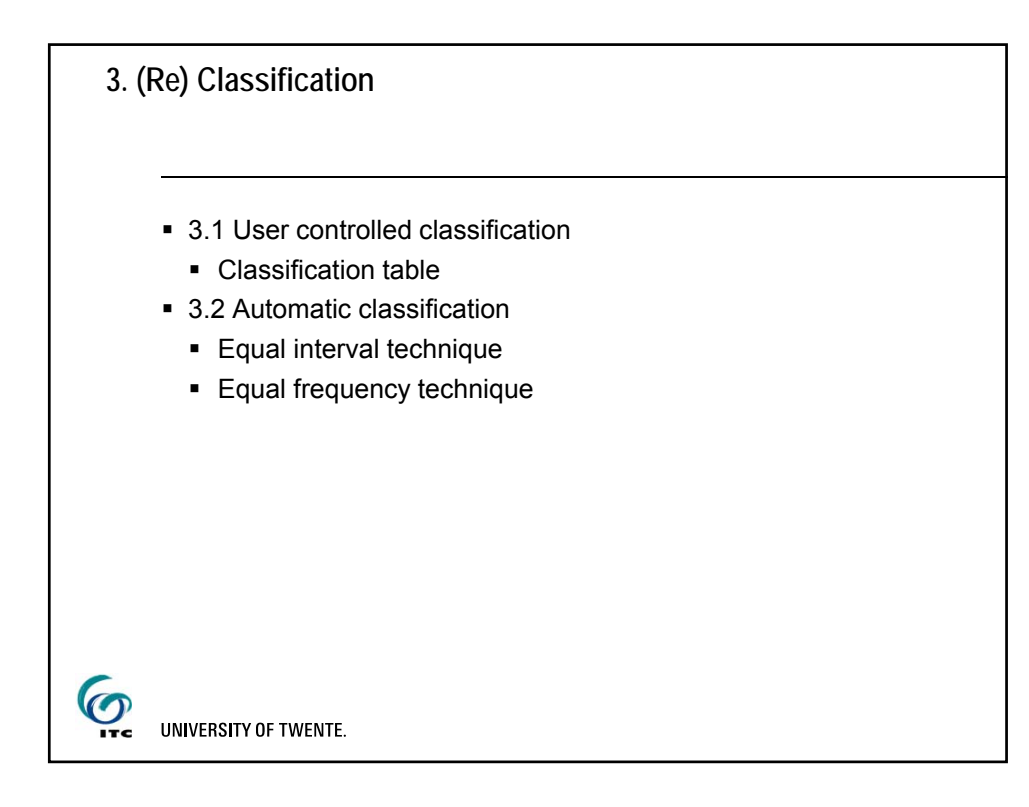

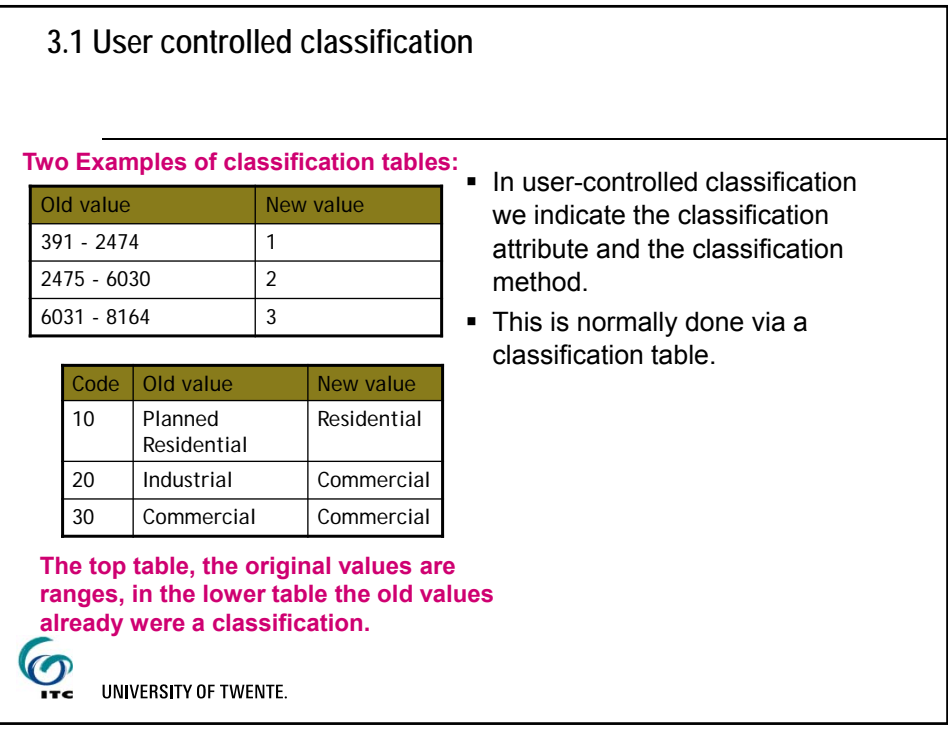

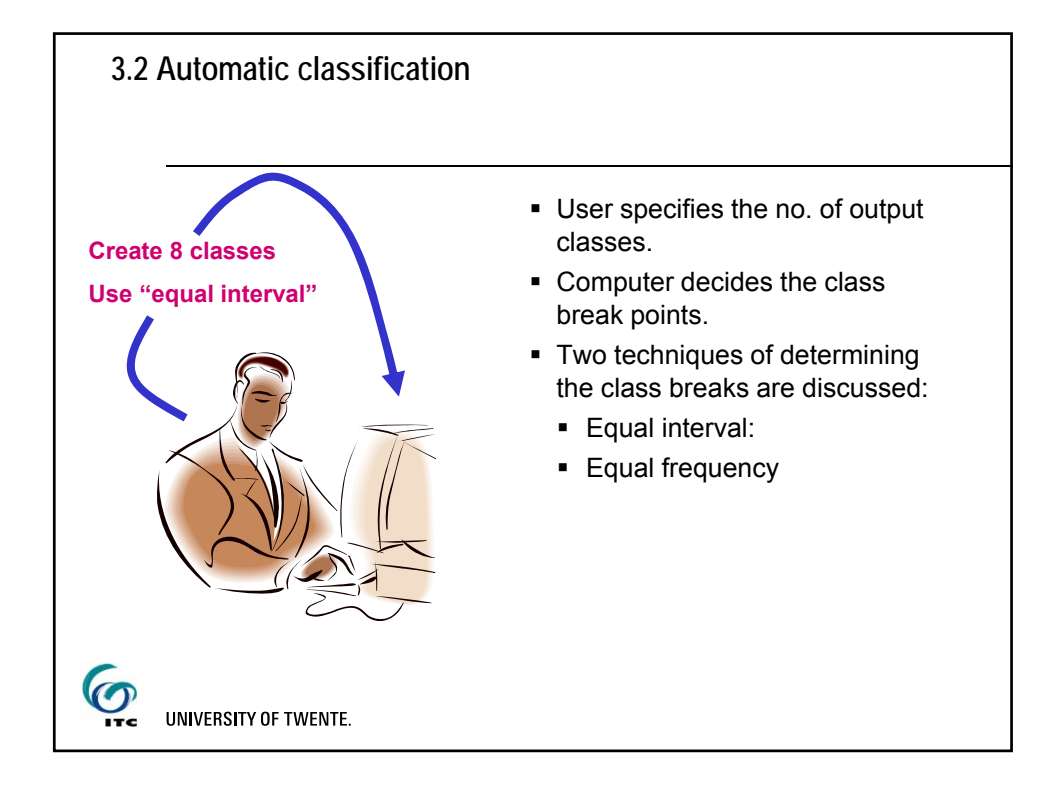

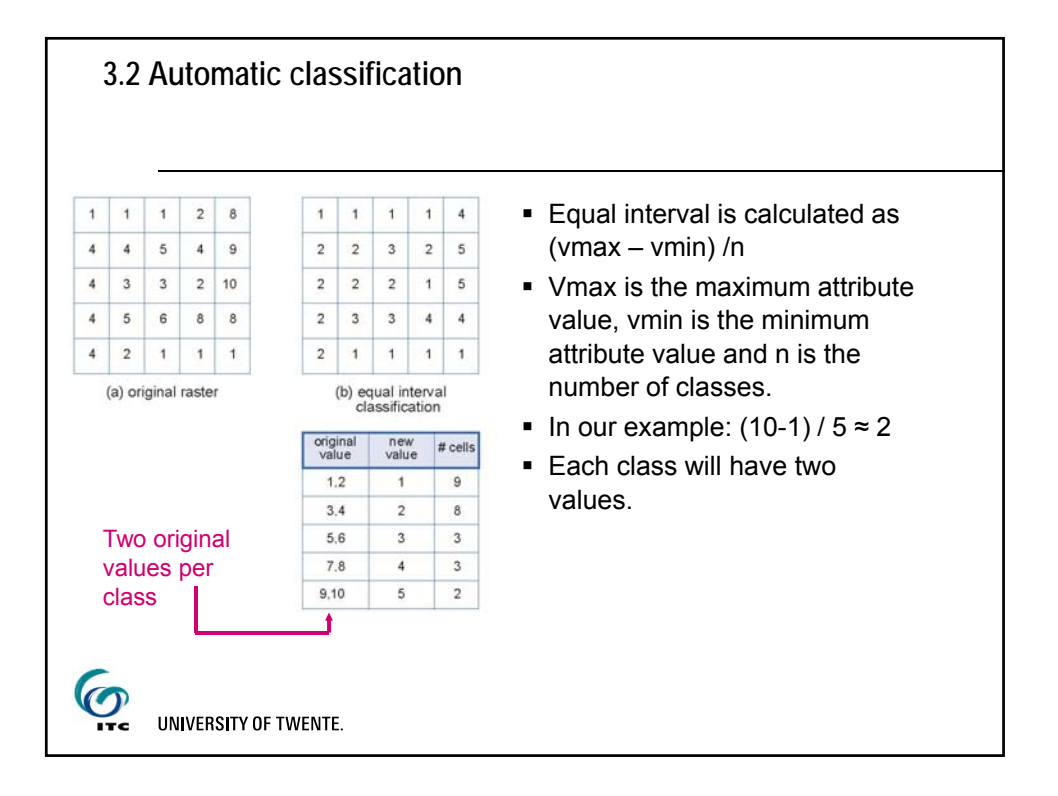

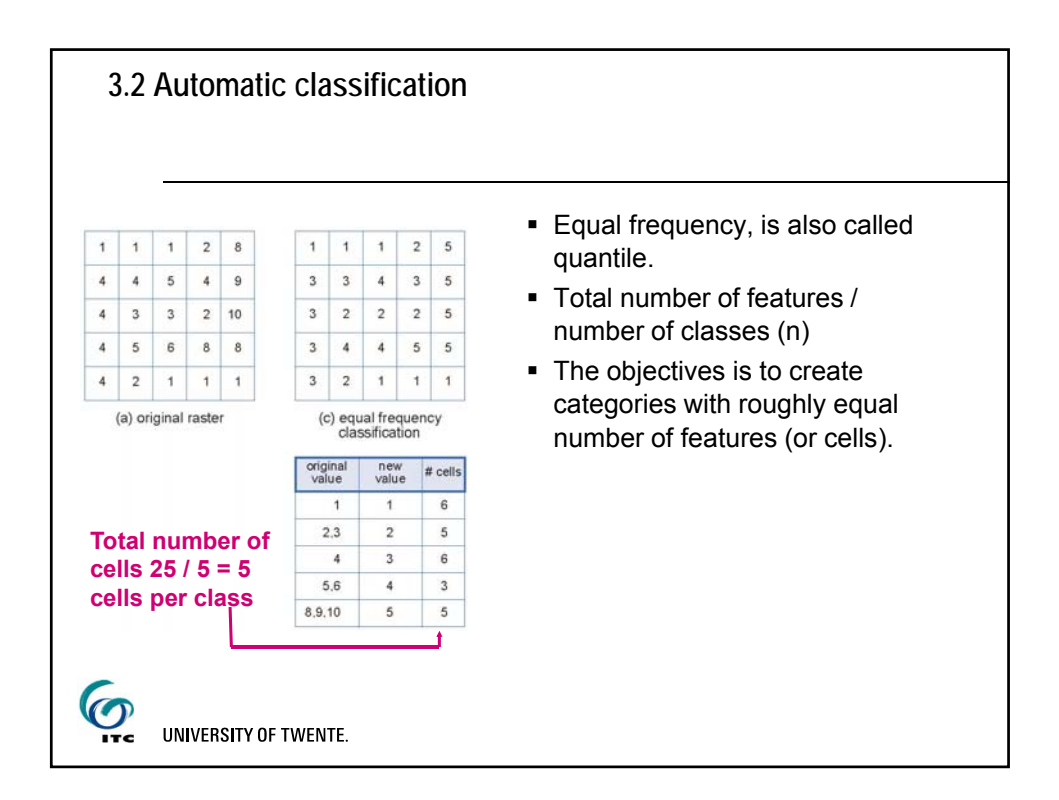

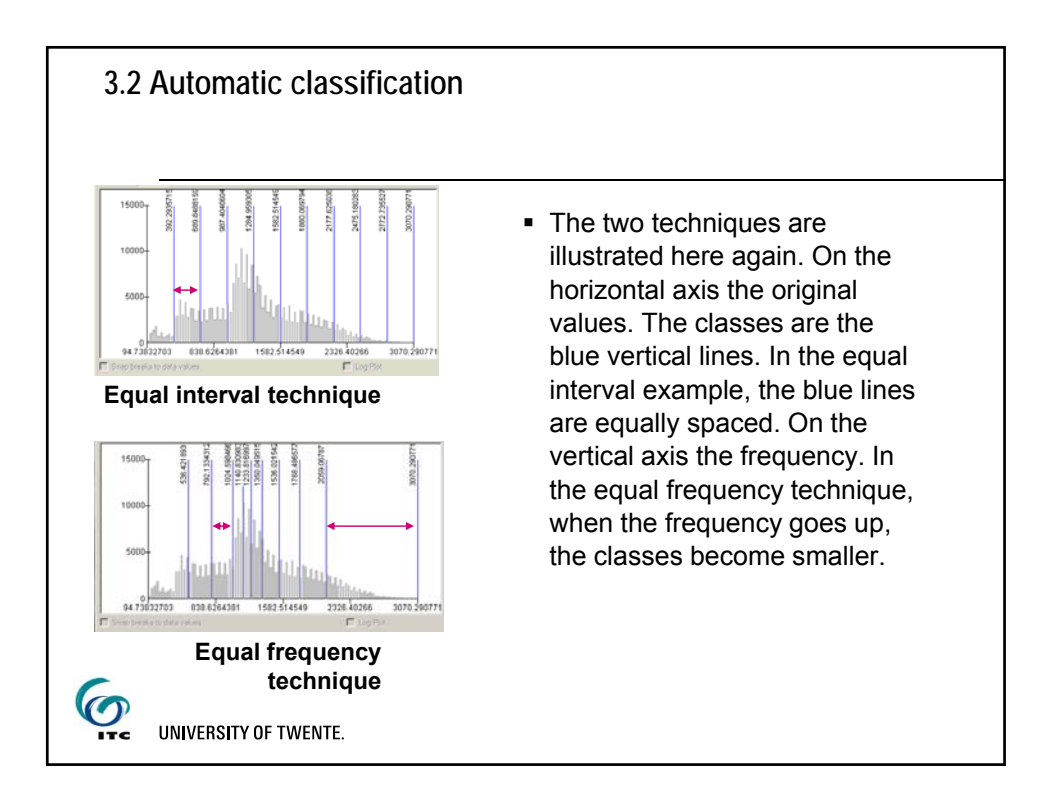

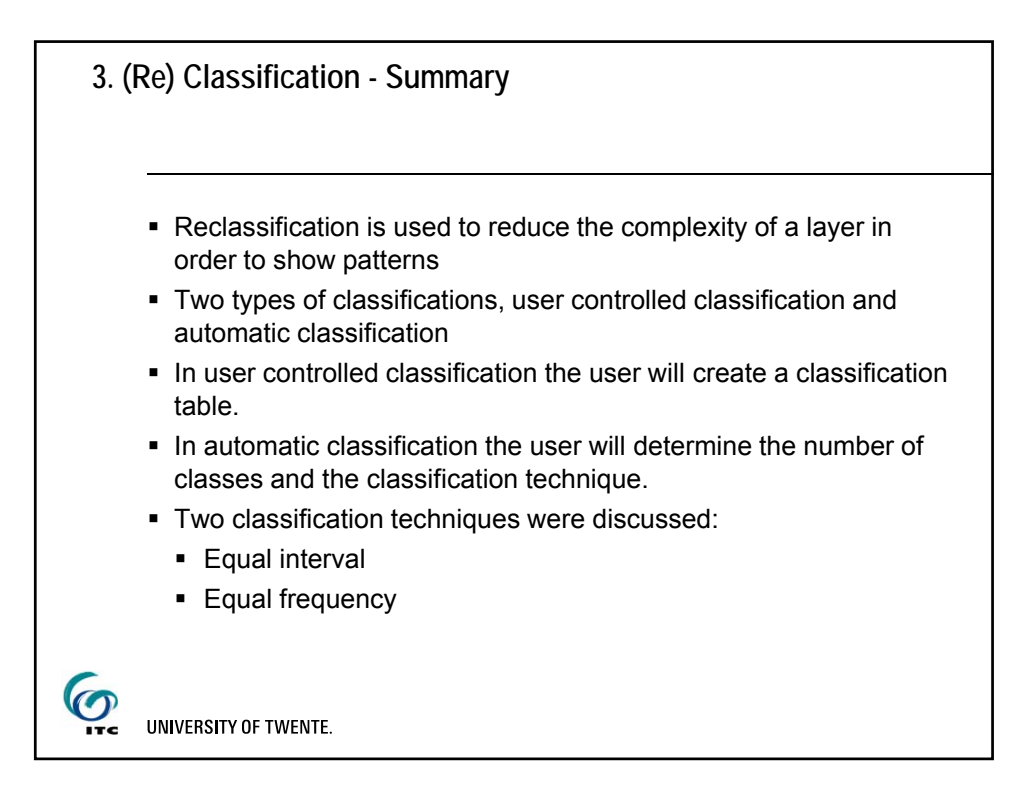

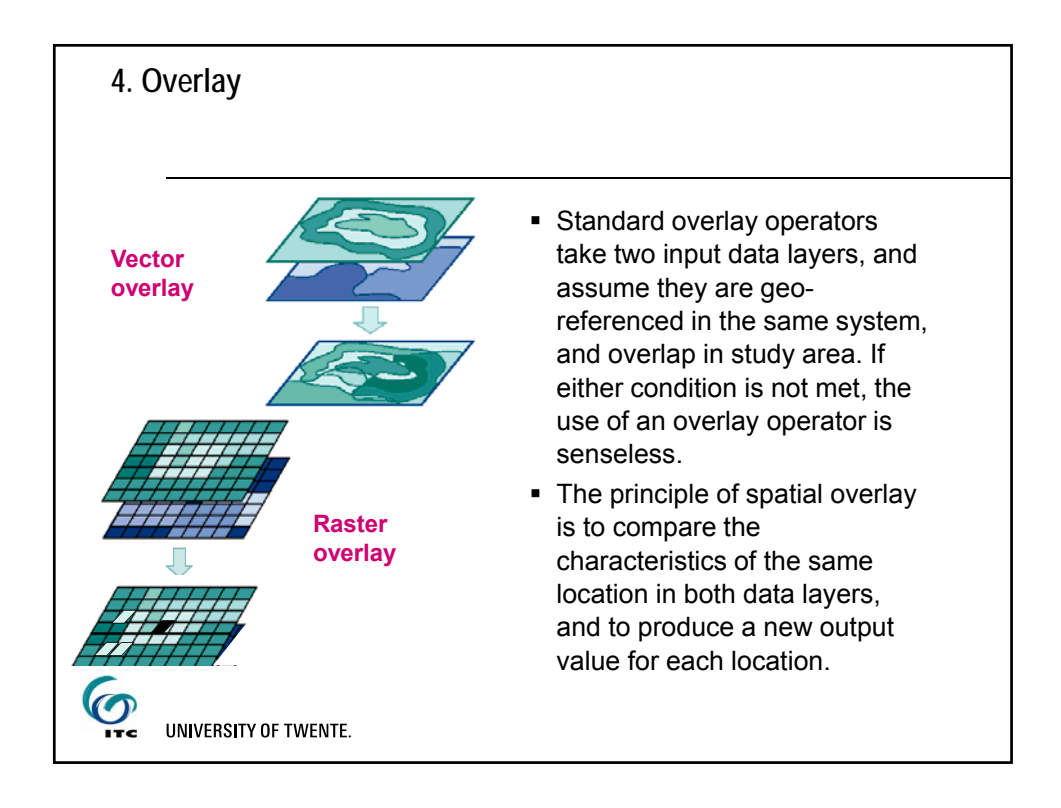

## **4. Overlay**

- Overview of the topics discussed:
- 4.1 Vector overlay techniques
	- **Intersection**
	- Clip by
	- Overwrite by
- 4.2 Raster overlay techniques
	- **Arithmetic operators**
	- **Comparison and logical operators**
	- **Conditional expressions**
	- **Decision table**

 $\bm{\Theta}$ UNIVERSITY OF TWENTE.

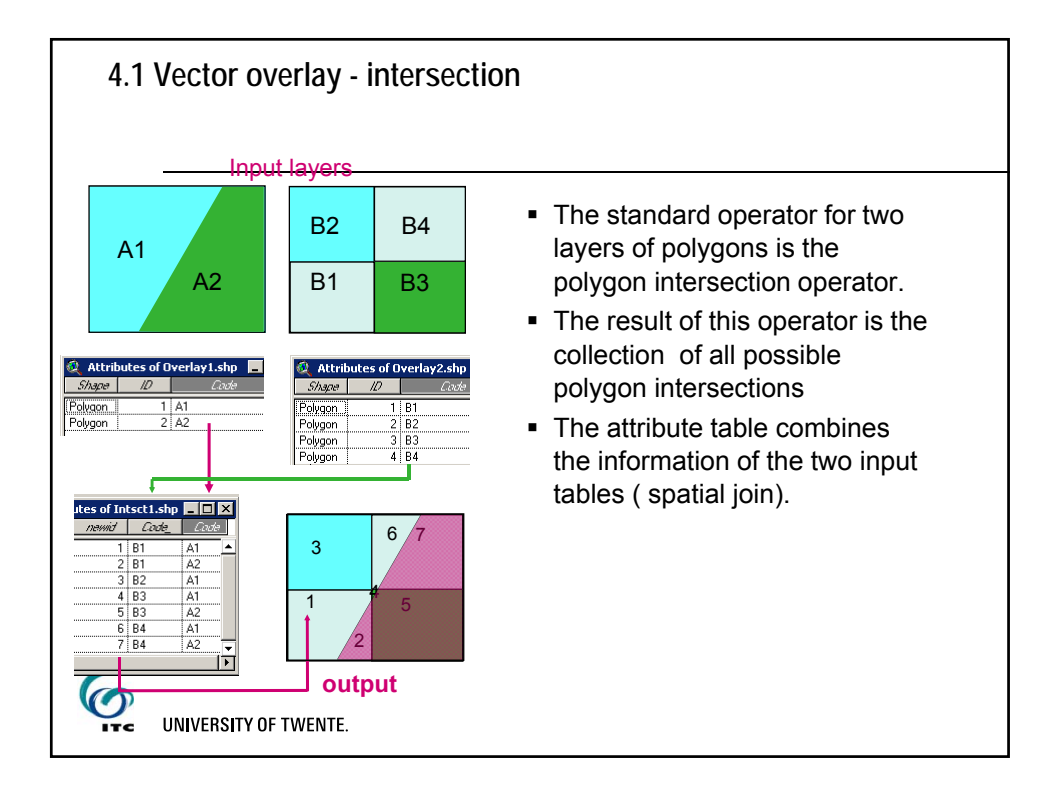

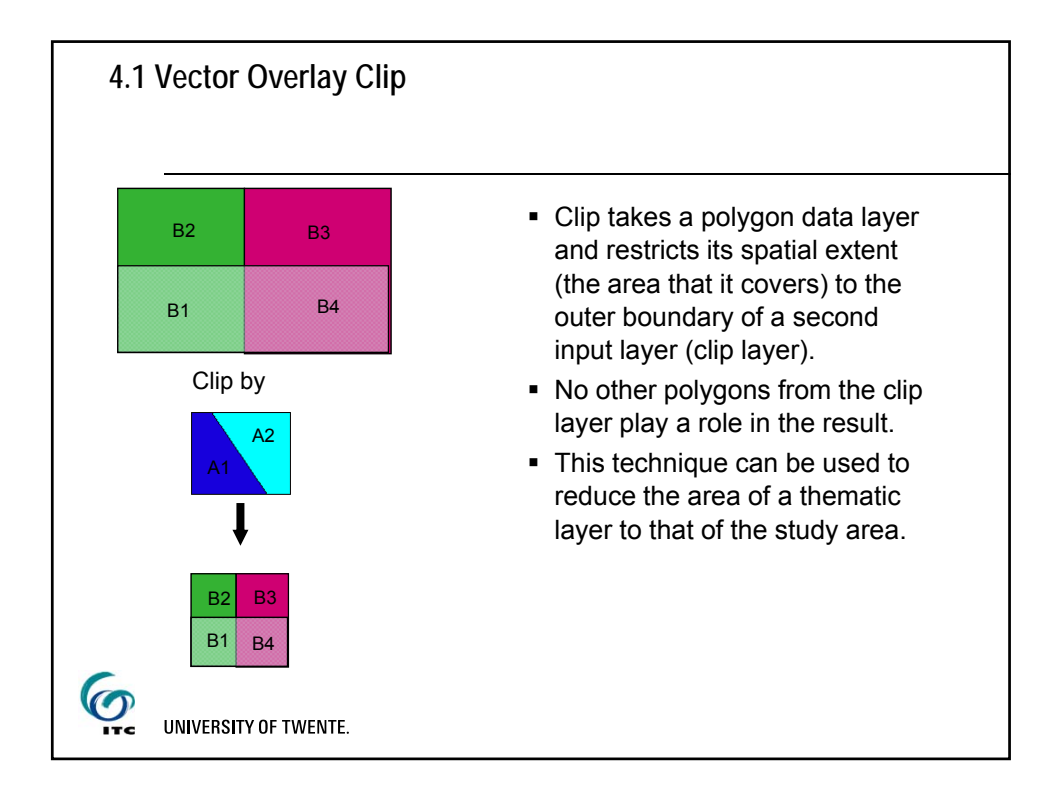

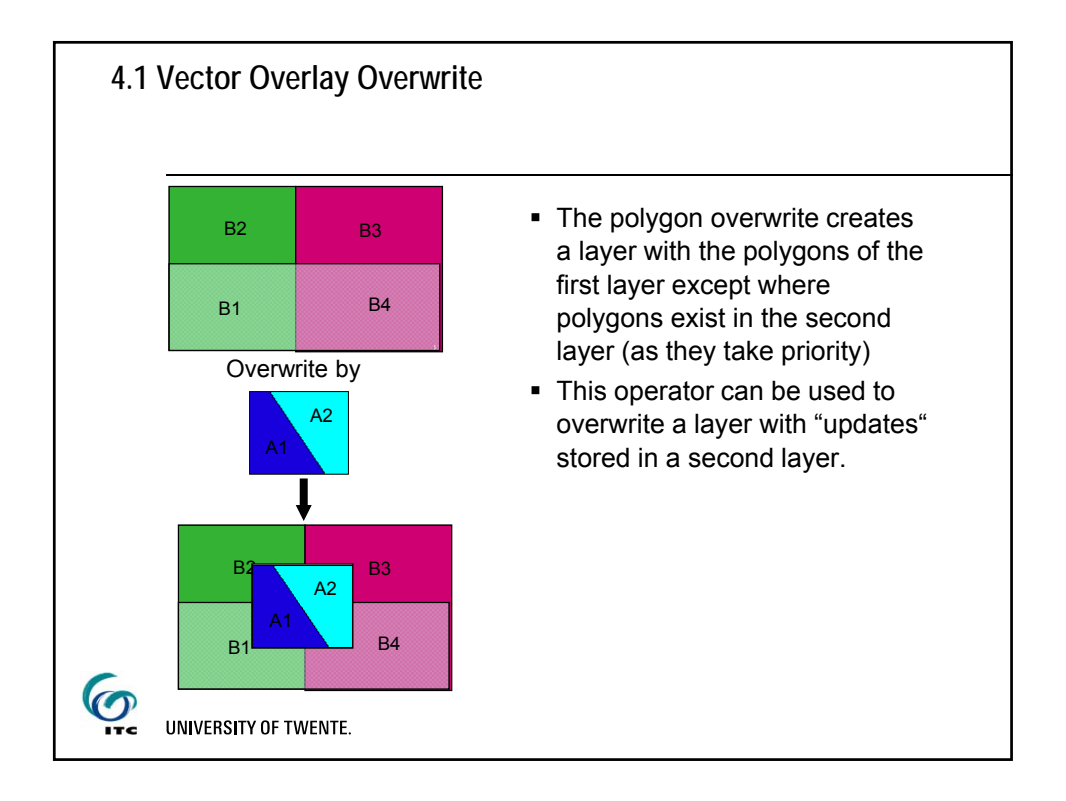

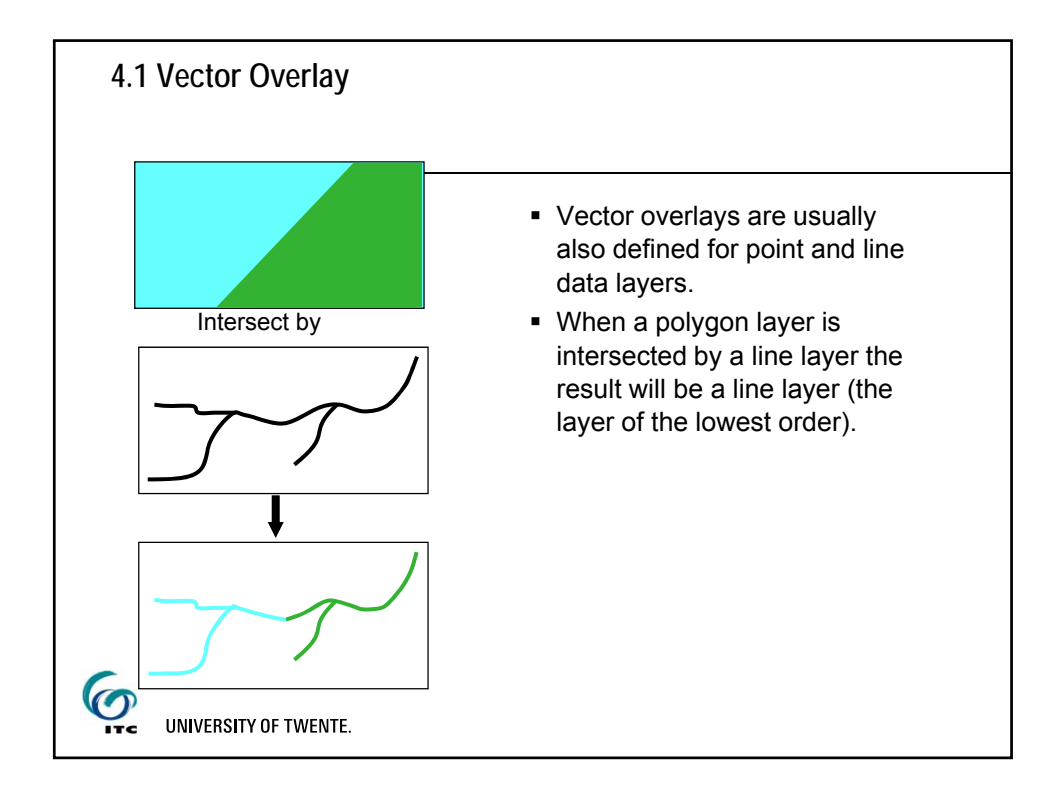

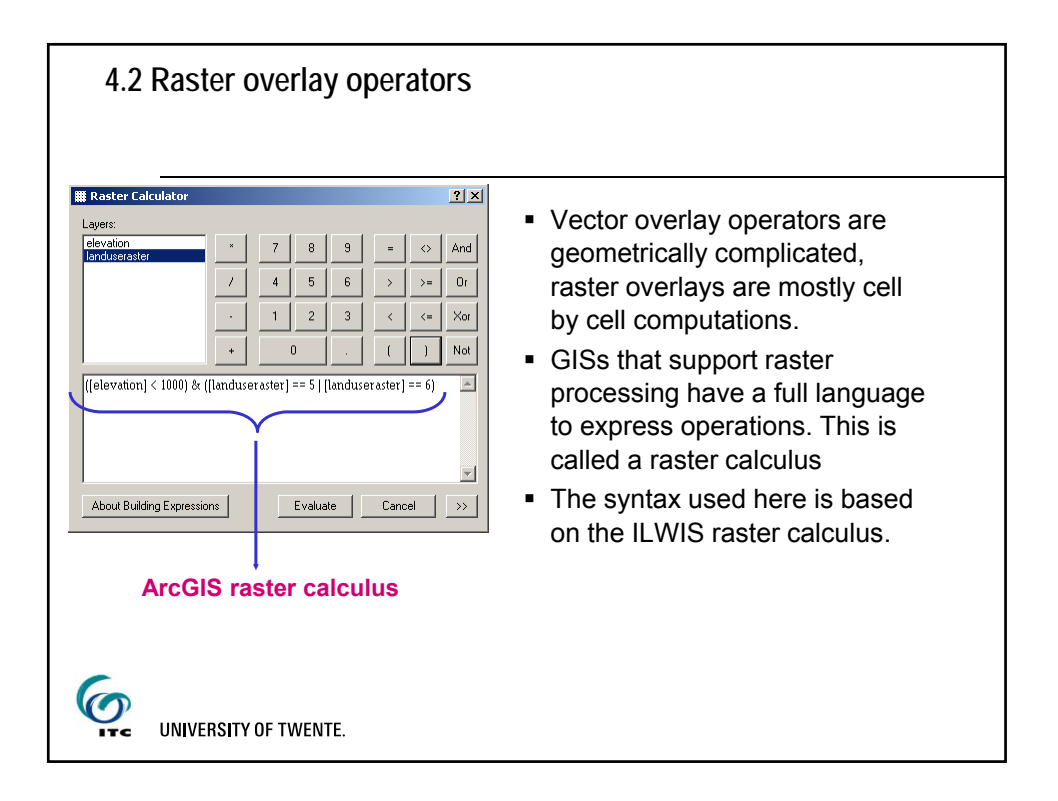

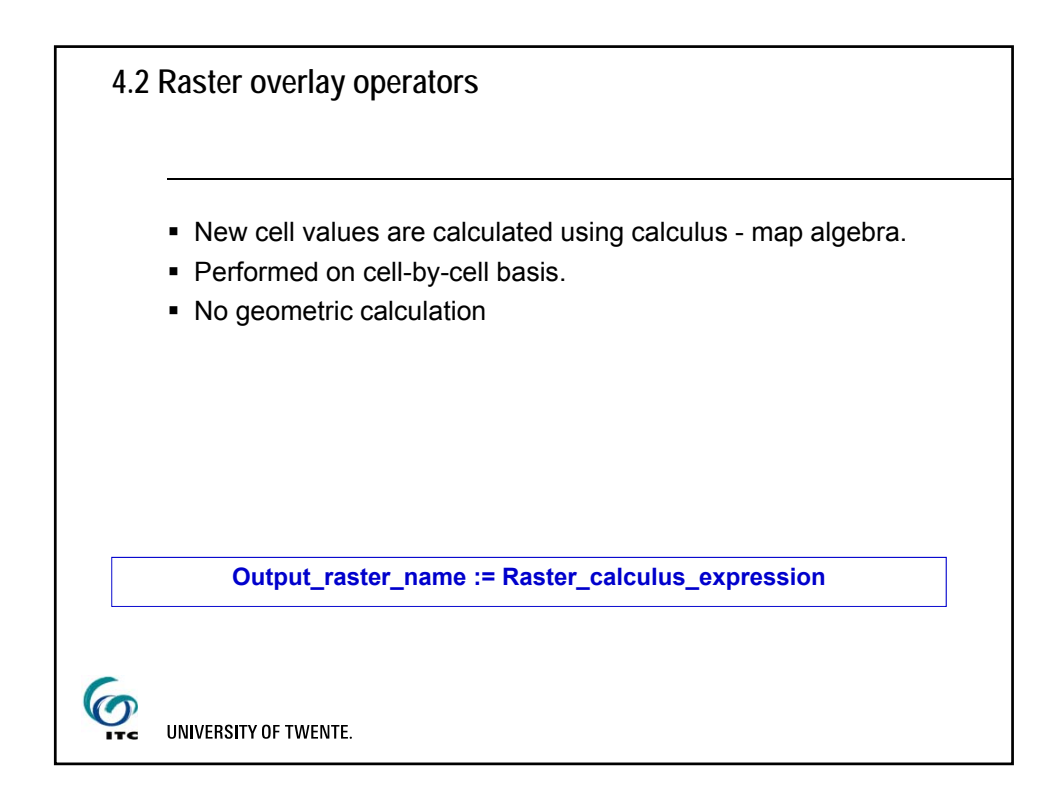

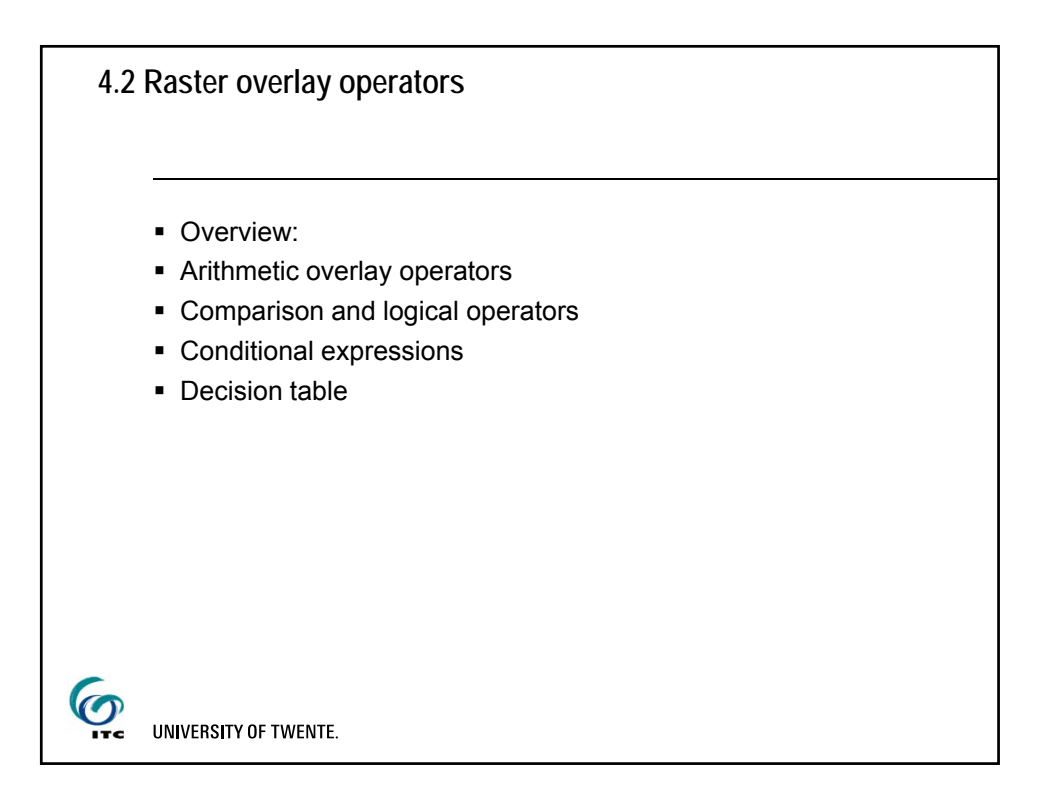

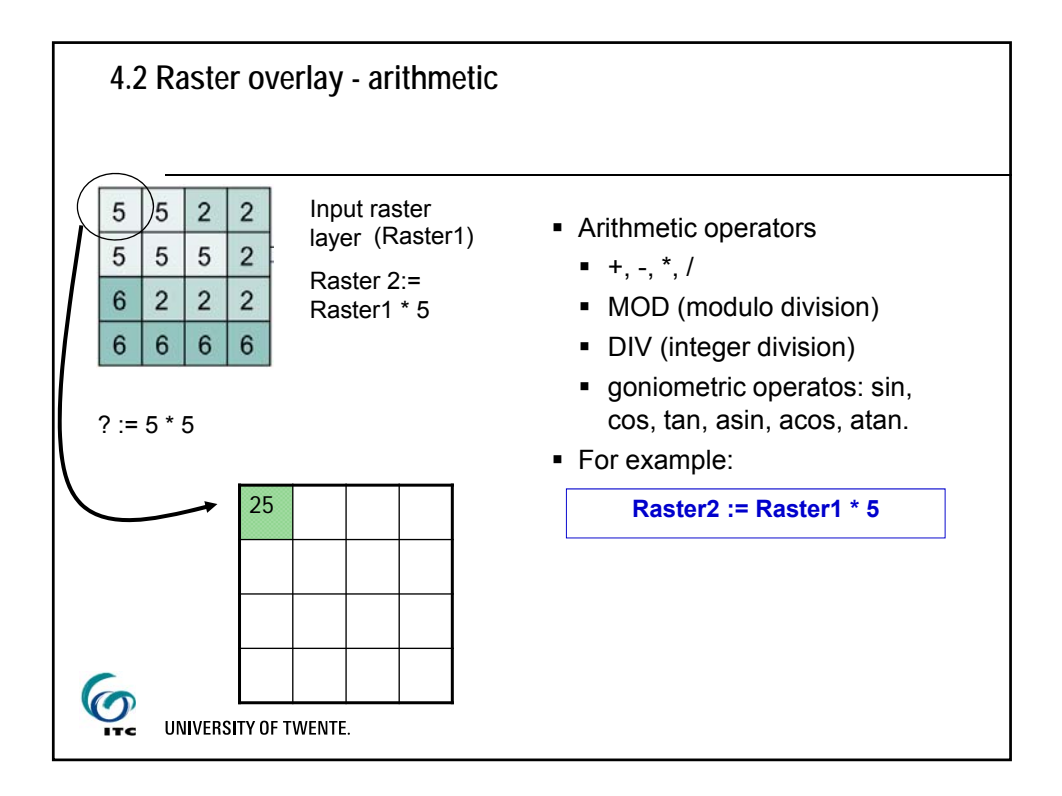

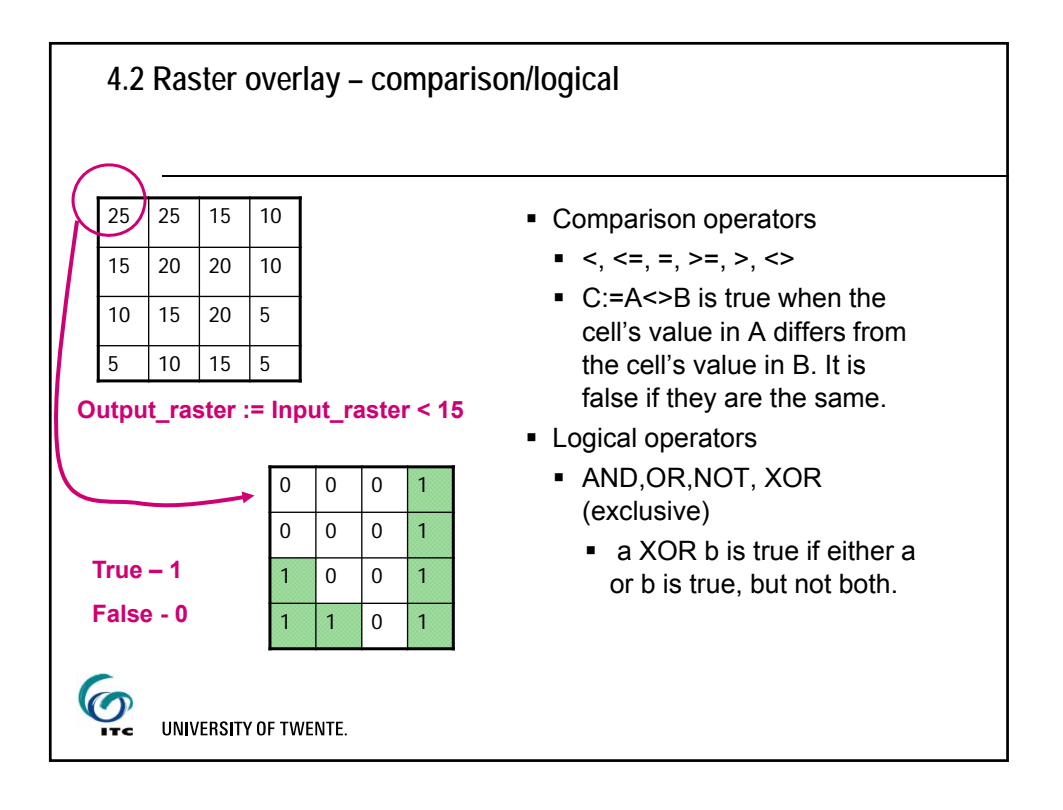

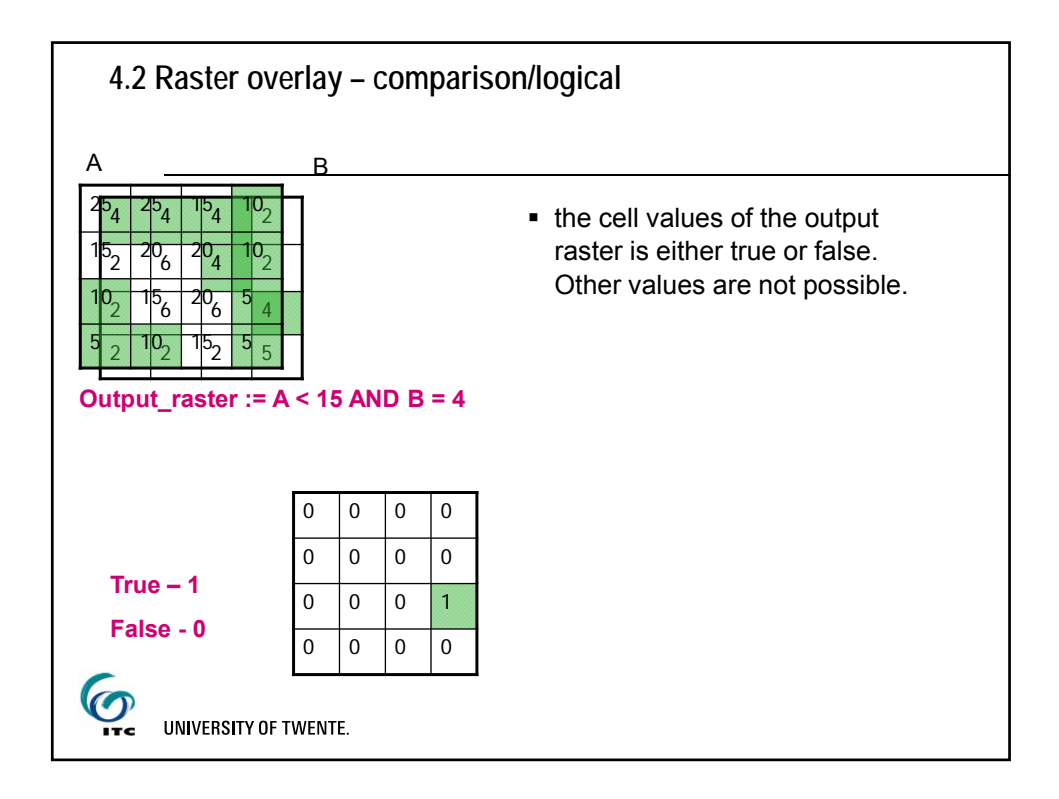

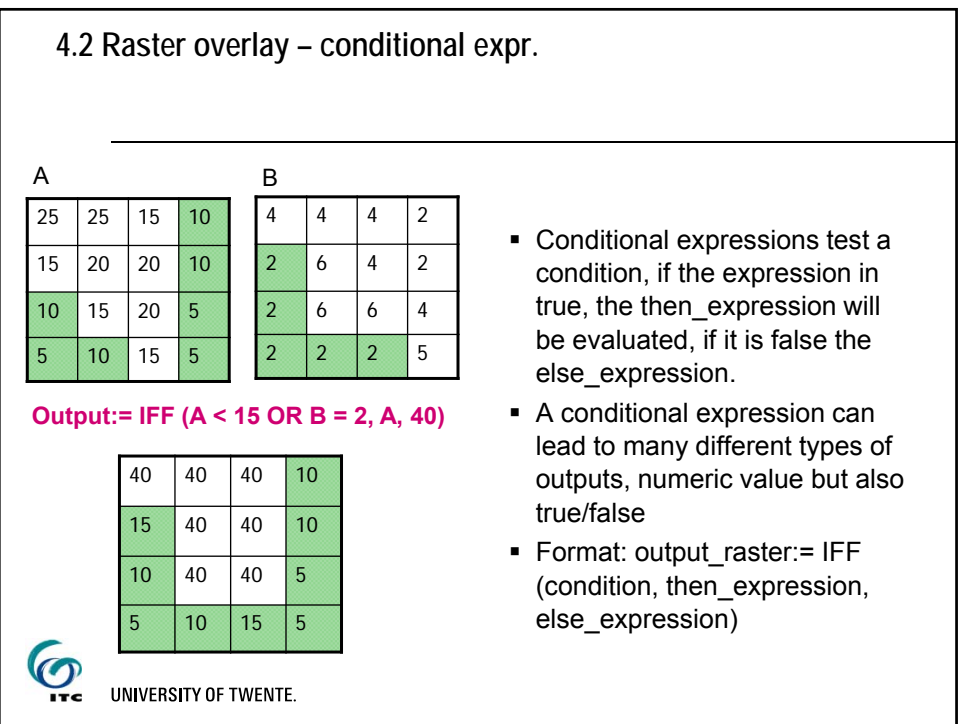

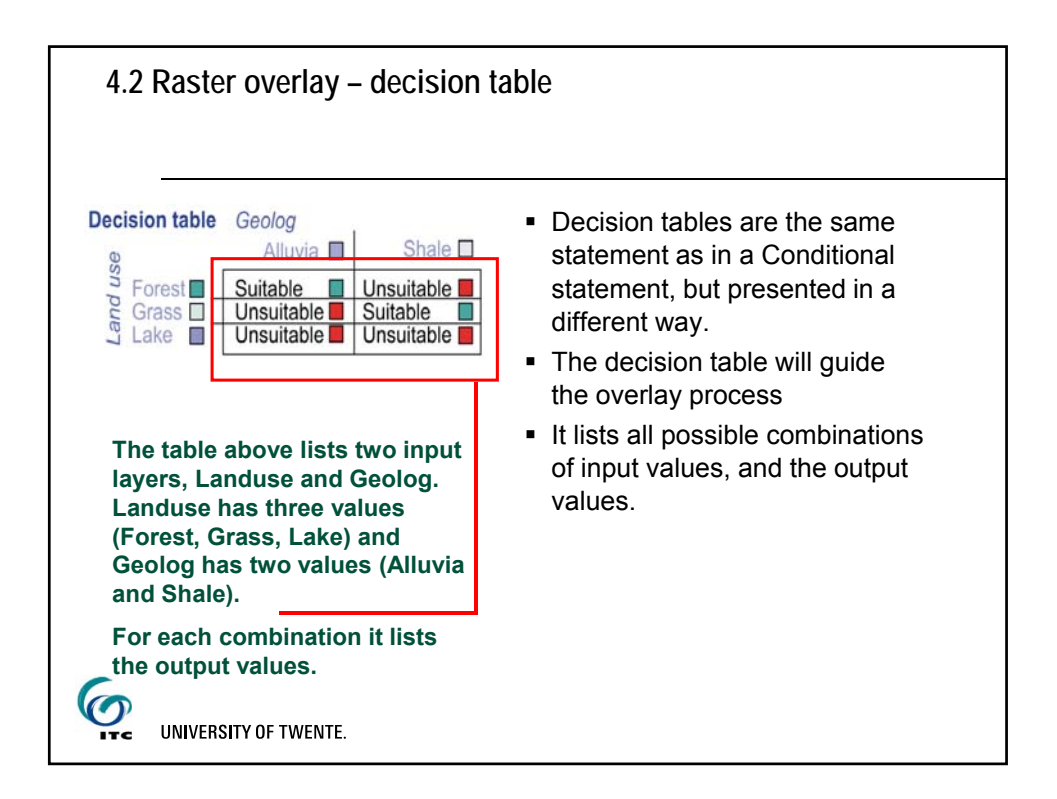

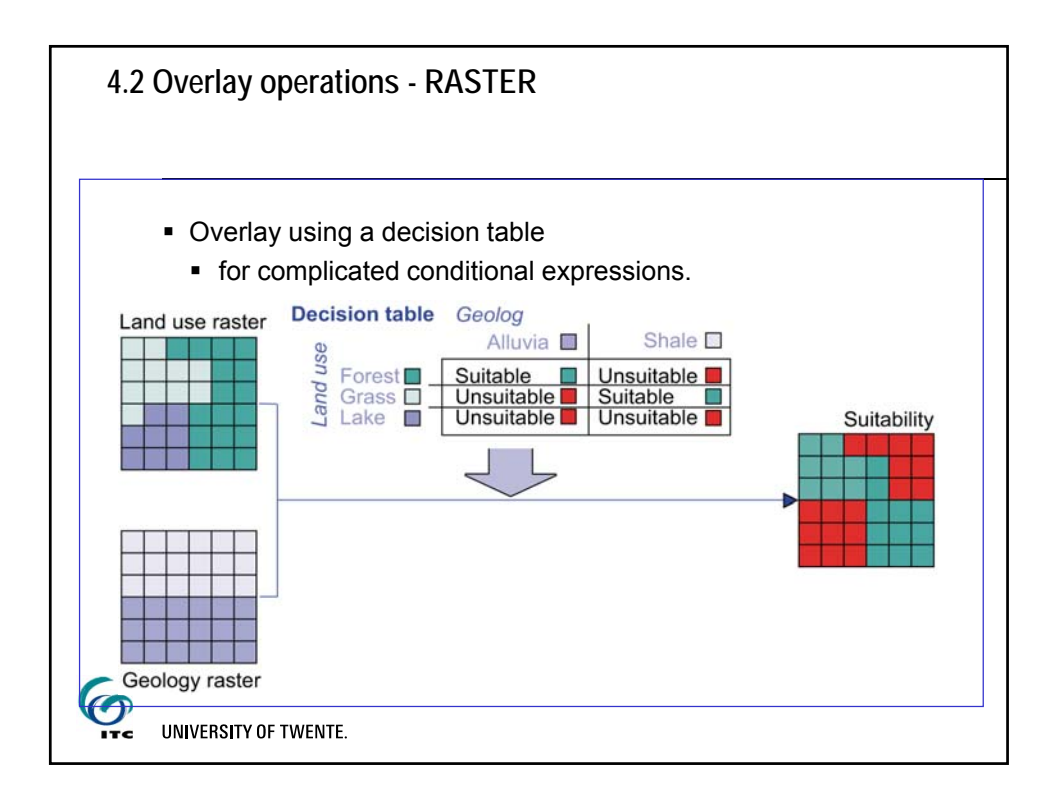

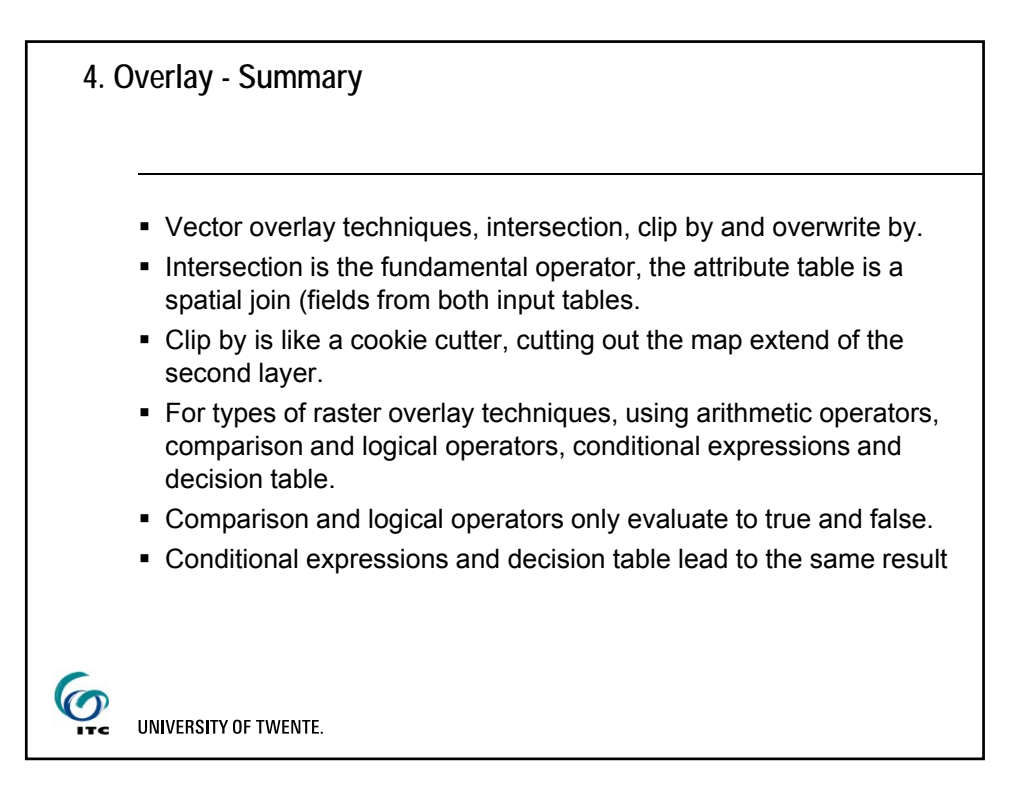

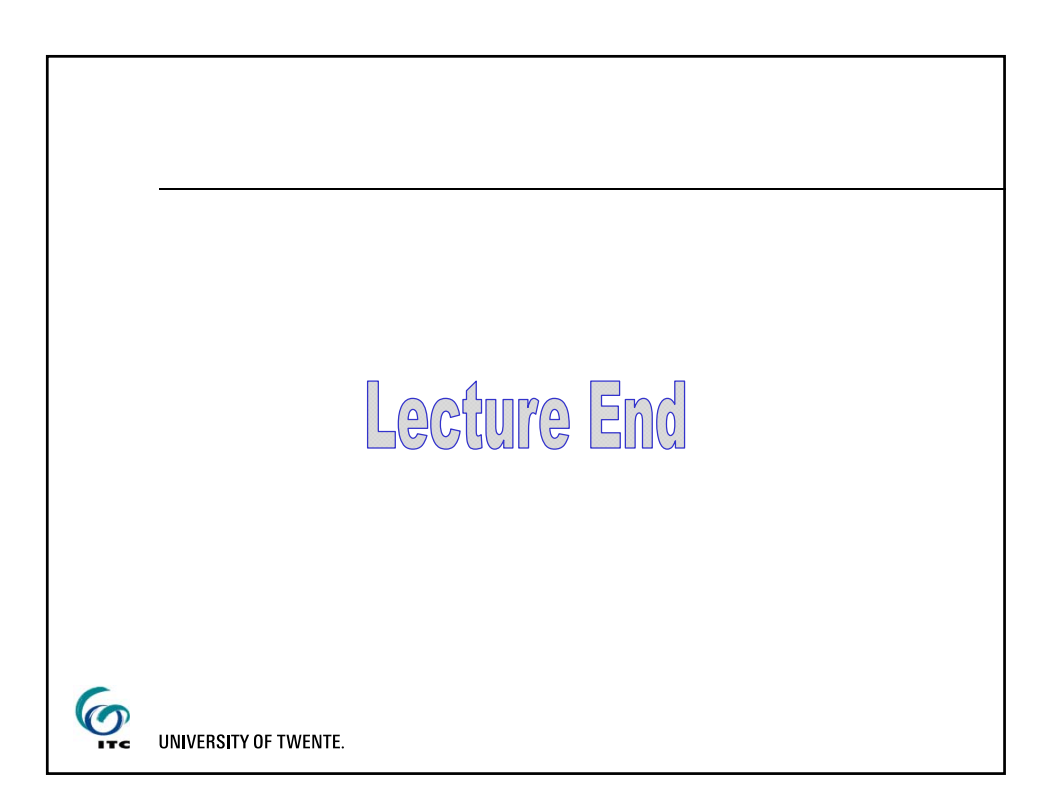